#### SERIE

PROGRAMA DE **PROSPERIDAD** DEL REINO UNIDO EN COLOMBIA.

Desarrollo del Seguro Agropecuario.

# Modelos conceptuales de parámetros e indicadores

(tasas puras de riesgo, pérdidas máximas probables, entre otros para la estimación y evaluación del riesgo agroclimático con criterio actuarial, aplicables a Colombia)

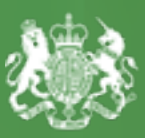

Embajada Británica Colombia

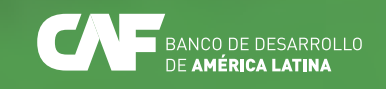

# Modelos conceptuales de parámetros e indicadores

(tasas puras de riesgo, pérdidas máximas probables, entre otros para la estimación y evaluación del riesgo agroclimático con criterio actuarial, aplicables a Colombia)

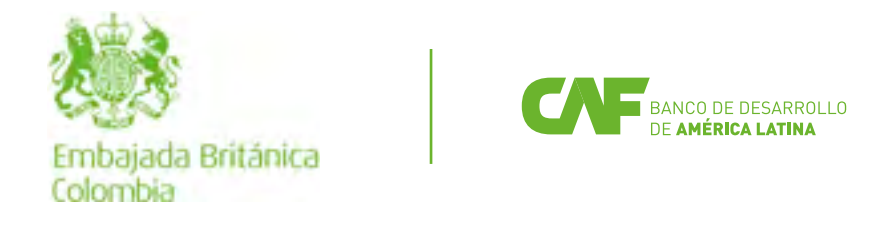

#### Modelos conceptuales de parámetros e indicadores *(tasas puras de riesgo, pérdidas máximas probables, entre otros) para la estimación y evaluación del riesgo agroclimático con criterio actuarial, aplicables a Colombia*

Con enfoque en Desarrollo del Seguro Agropecuario.

Autores: Unión Temporal Proyecto SIGRA

#### Revisón:

Embajada Británica en Colombia

Noviembre del 2022

Proyecto administrado por CAF y financiado por el gobierno británico a través del Programa de Prosperidad del Reino Unido en Colombia

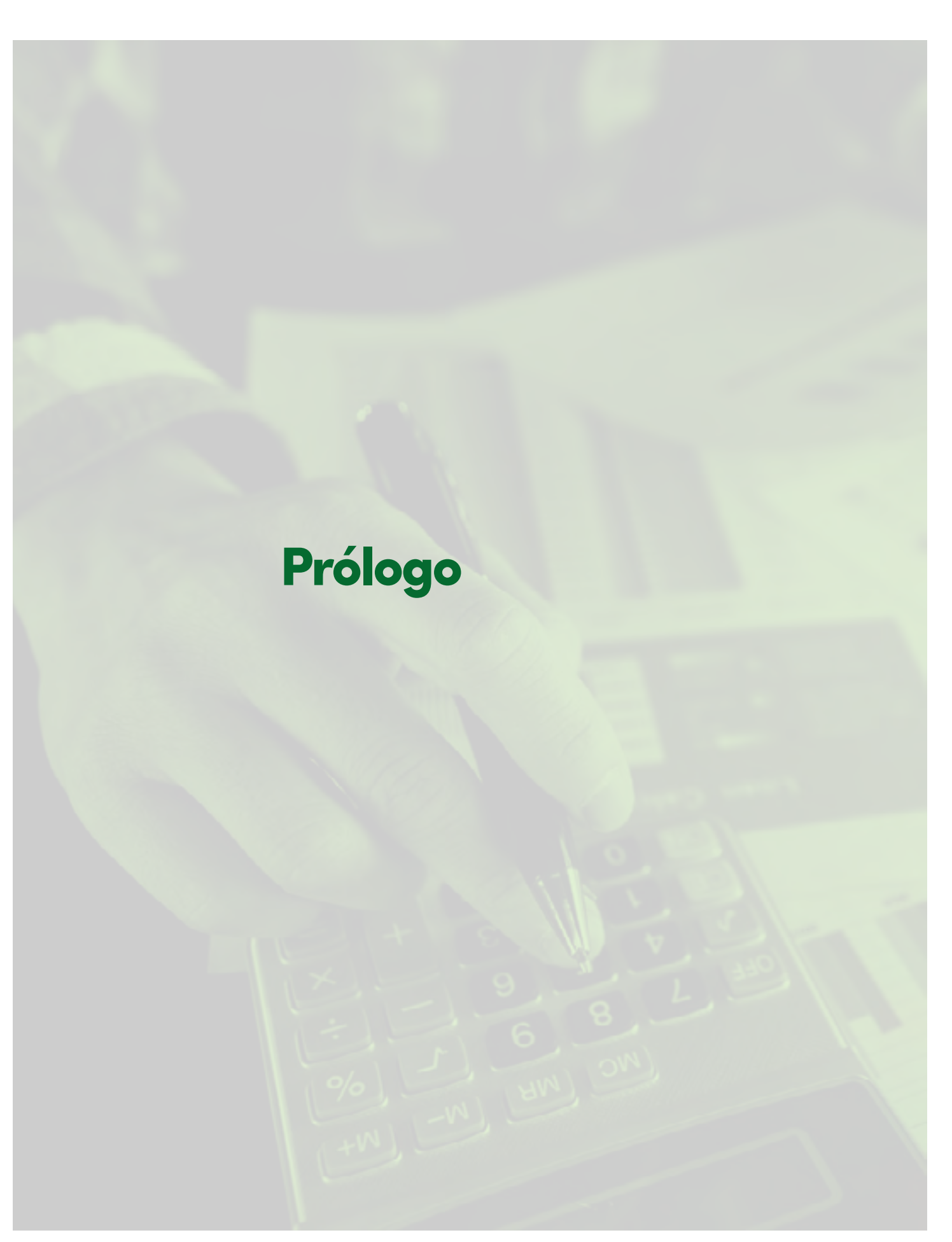

estrecha relación basada en objetivos y ambiciones comunes. Muestra de esta cooperación es nuestro Programa de Prosperidad, presente en Colombia desde el 2017. Nuestro objetivo es fomentar el desarrollo económico inclusivo del país en 3 ejes claves: agricultura, infraestructura y fortalecimiento institucional; siempre teniendo presente un componente de enfoque de género e inclusión social, elementos transversales en

El Reino Unido y Colombia han forjado una británico y su Programa de Prosperidad al futuro de Colombia.

> En particular, con la serie de Gestión Integral de Riesgos Agropecuarios, queremos difundir una visión integral de las herramientas y oportunidades para identificar, reducir y transferir los riesgos agropecuarios, con un enfoque diferencial.

todos nuestros proyectos. Para avanzar en el logro de nuestro propósito, el Programa de Prosperidad ha establecido con CAF – banco de desarrollo de América Latina una alianza estratégica para la implementación de varios de sus proyectos en el país. Esta serie de publicaciones tienen como objetivo resaltar y compartir ampliamente algunos de los hallazgos y resultados más importantes que hemos obtenido en el marco de la cooperación entre el Reino cultura colombiana y se conviertan en herramien-Unido y Colombia, buscando que sean del mayor beneficio para el país; y animarles a explorar más a profundidad la contribución del gobierno En esta serie de proyectos, se priorizó el riesgo agroclimático y los cultivos de papa, maíz tecnificado, arroz secano y la ganadería de carne/leche. La alta exposición de los productores colombianos, en particular mujeres y población vulnerable, a eventos de variabilidad climática por su ubicación geográfica, y su alta vulnerabilidad a este riesgo, han sido una de las principales razones para priorizar estos cultivos. Esperamos que los resultados y los datos entregados en el programa continúen fortaleciendo la interinstitucionalidad de la agritas de política pública que permitan gestionar otros riesgos en diferentes sistemas productivos, incluyendo cacao, frutales y forestales.

> George Hodgson Embajador Británico en Colombia

## Tabla de contenido

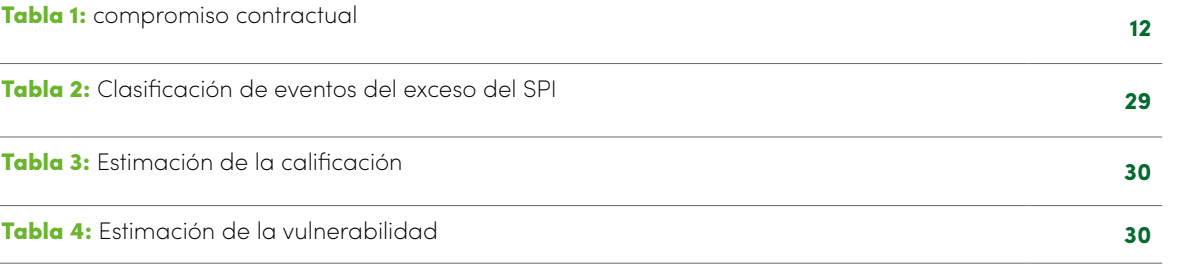

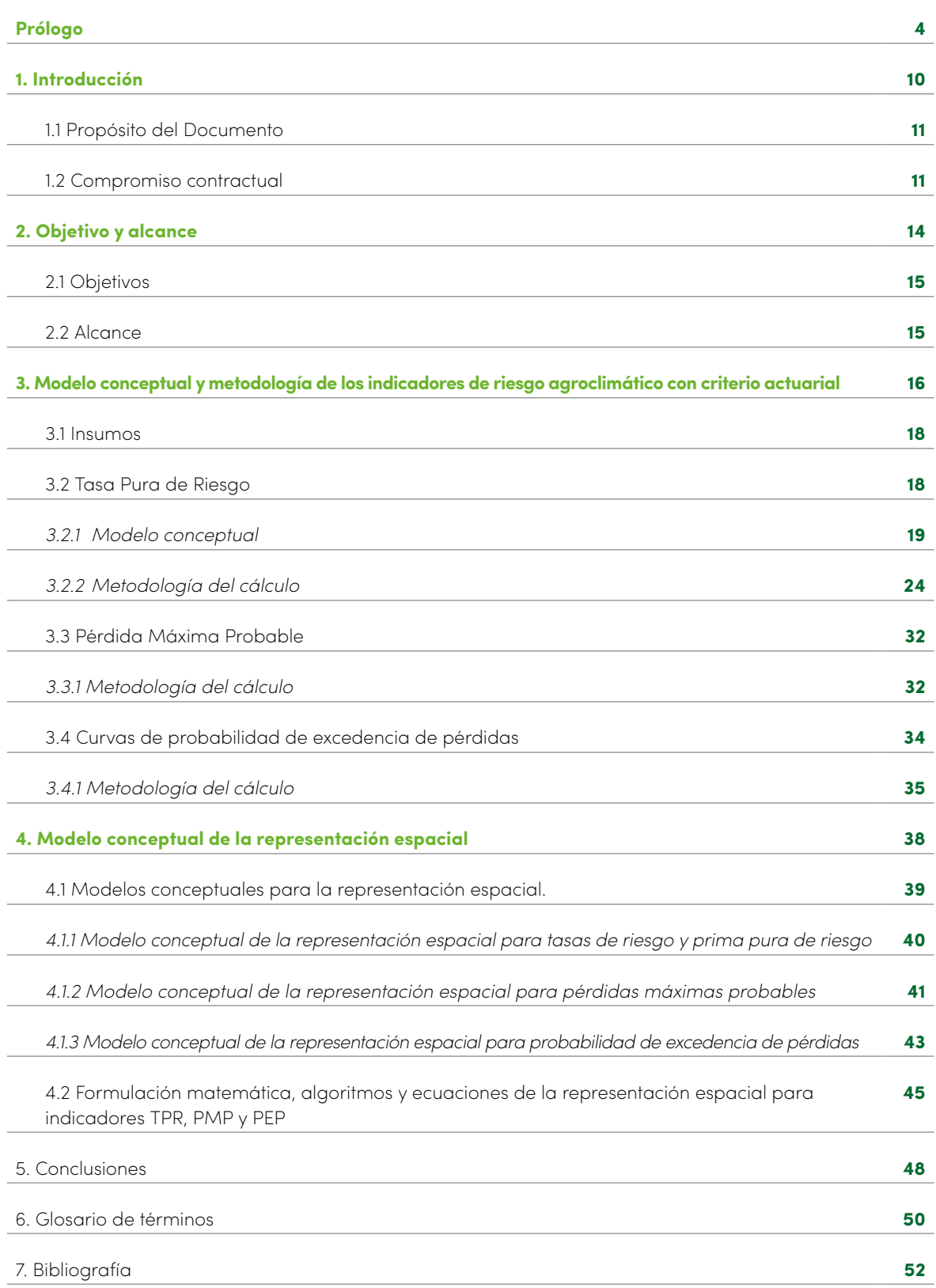

# Índice tablas

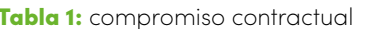

Tabla 2: Clasificación de eventos del exceso del SPI **<sup>29</sup>**

Tabla 3: Estimación de la calificación **<sup>30</sup>**

Tabla 4: Estimación de la vulnerabilidad **30**

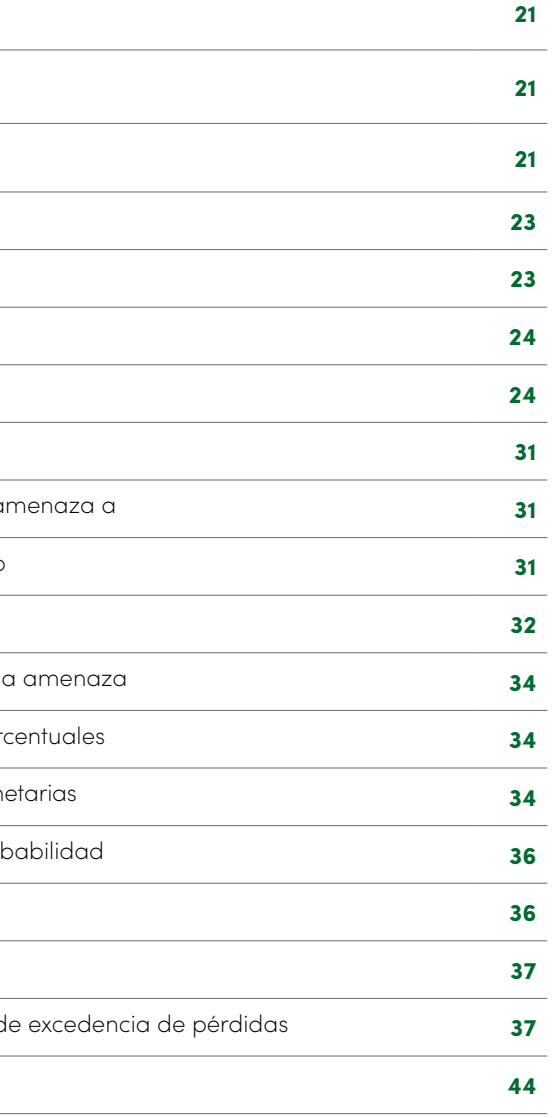

#### **Ilustraciones**

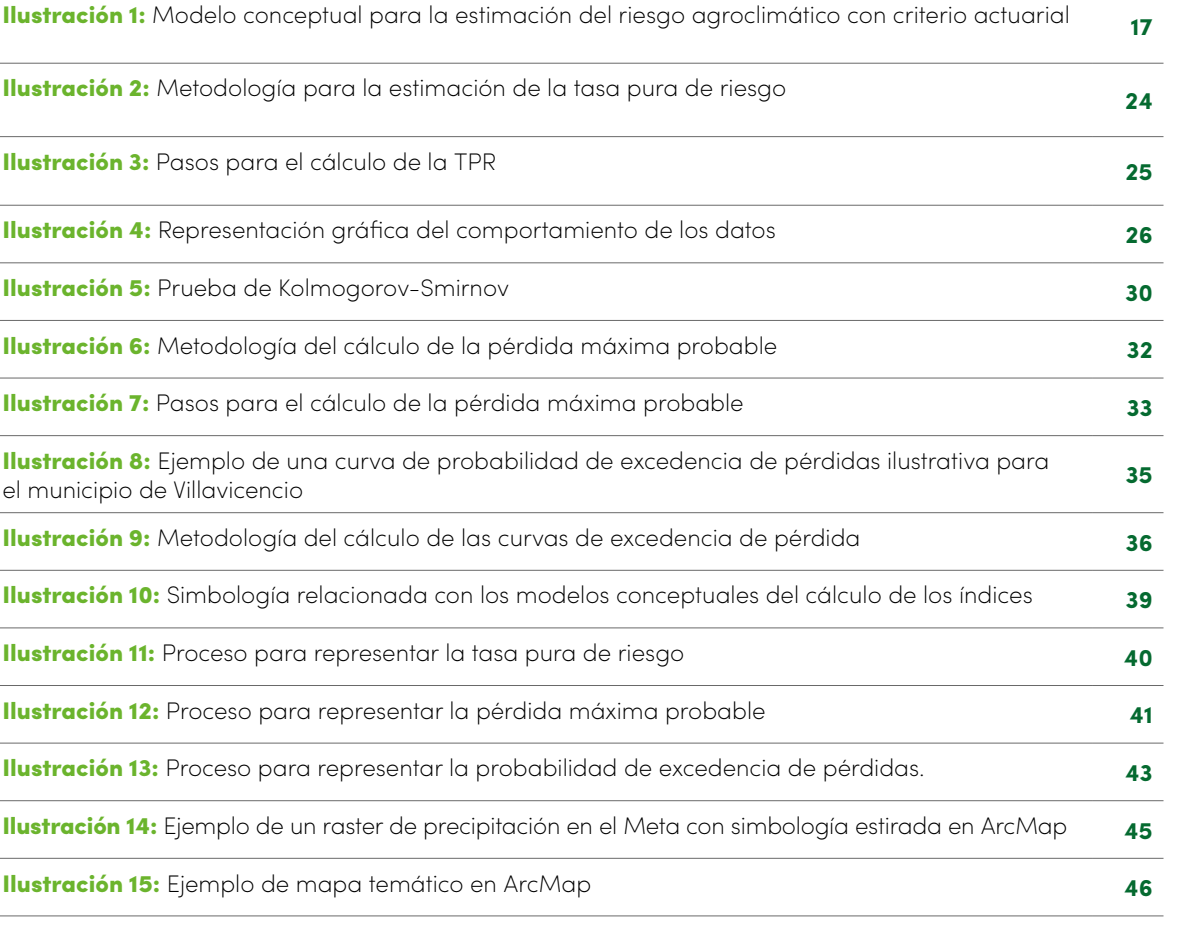

### Ecuaciones

**Ecuación 1:** Cálculo de la frecuencia **Ecuación 2:** Cálculo de la severidad Ecuación 3: Cálculo de la prima pura **<sup>21</sup>** Ecuación 4: Tasa pura de riesgo **23** Ecuación 5: Prima pura de riesgo **23** Ecuación 6: Tasa pura de riesgo para la amenaza A **24** Ecuación 7: Cálculo de la vulnerabilidad **24** Ecuación 8: Tasa pura de riesgo para cada amenaza a **31 Ecuación 9:** Tasa pura de riesgo de la categoría i de la a Ecuación 10: Tasa pura de riesgo general para un cultivo **31** Ecuación 11: Pérdida máxima probable **32** Ecuación 12: Valor esperado de los valores máximos de **Ecuación 13:** Pérdida máxima probable en unidades por **Ecuación 14:** Pérdida máxima probable en unidades mon Ecuación 15: Función de distribución acumulativa de prob Ecuación 16: Probabilidad de excedencia de pérdidas **36** Ecuación 17: Probabilidad de excedencia **37** Ecuación 18: PML en unidades monetarias para curvas d **Ecuación 19: Cálculo PEP** 

# **Introducción**

SERIE PROGRAMA DE PROSPERIDAD DEL REINO UNIDO EN COLOMBIA Página 10

1.1 Propósito del Documento 1.2 Compromiso contractual

nacionales e internacionales para la estimación de los parámetros e indicadores (tasas de riesgo - TPR, pérdidas máximas probables - PML, entre otros) y del riesgo agroclimático con criterio actuarial, en la actividad C02-A01, cuyos resultados se plasman en el documento *entregable C02-E01*, se procede a describir el modelo conceptual y la metodología de cálculo de los parámetros e indicadores (tasas de riesgo - TPR, pérdida máxima probable - PML y curvas de probabilidad de excedencia de perdidas - CEP) de estimación y evaluación del riesgo agroclimático con criterio actuarial, aplicables a Colombia. El modelo conceptual de tasas de riesgo está fundamentado en los sistemas de tarificación, usualmente empleados en la industria aseguradora para la estimación de sus primas. La pérdida máxima probable y el cálculo de la probabilidad de excedencia de pérdidas, indicadores del riesgo agroclimático con criterio actuarial, están basados igualmente en la teoría del valor extremo y la teoría de riesgo para seguros.

Una vez revisada la bibliografía sobre experiencias cir en la estimación de los parámetros e indicadores actuariales, mencionados anteriormente.

Igualmente, se resalta el hecho que este documento se fundamenta en la metodología actuarial, es de-

### 1.1 Propósito del Documento

Se presenta en este documento, además de las ecuaciones que caracterizan los indicadores de riesgo agroclimático con criterio actuarial, los algoritmos para obtener dichos indicadores. Adicionalmente se presenta el modelo conceptual de la representación espacial de los parámetros e indicadores del riesgo agroclimático con criterio actuarial y sus correspondientes algoritmos del proceso de representación espacial.

En este sentido, se especifica que hay una desagregación entre el alcance del riesgo convencional y el riesgo actuarial. El riesgo convencional comprende la estimación de las variables de la amenaza, la vulnerabilidad y la exposición, así como el valor del riesgo agroclimático expresado como A\*V\*E. Por otro lado, el riesgo agroclimático con criterio actuarial toma como insumo las anteriores variables (amenaza, vulnerabilidad y exposición) para estimar sus propios indicadores y parámetros (TPR, PPR, CEP, PML). Este documento tiene como alcance el desarrollo de los modelos conceptuales y metodología para el riesgo agroclimático con criterio actuarial, por tanto, la metodología de los parámetros de riesgo convencional no será detallada en este entregable. Para conocer la metodología asociada al riesgo convencional, referirse al entregable C03-E01.

El propósito del presente documento es presentar los modelos conceptuales tanto de los parámetros e indicadores del riesgo agroclimático con criterio actuarial, así como también, el modelo conceptual la siguiente tabla relaciona el contenido de este dode la representación espacial. De igual manera se presentan los indicadores de los componentes del riesgo agroclimático con criterio actuarial y de la valoración de este. Este documento consolida los elementos del entregable establecido en la matriz de entregables "*SIGRA-C09-E07 Anexo Matriz de entregables V1.0*" cumento con el establecido contractualmente.

#### 1.2 Compromiso contractual

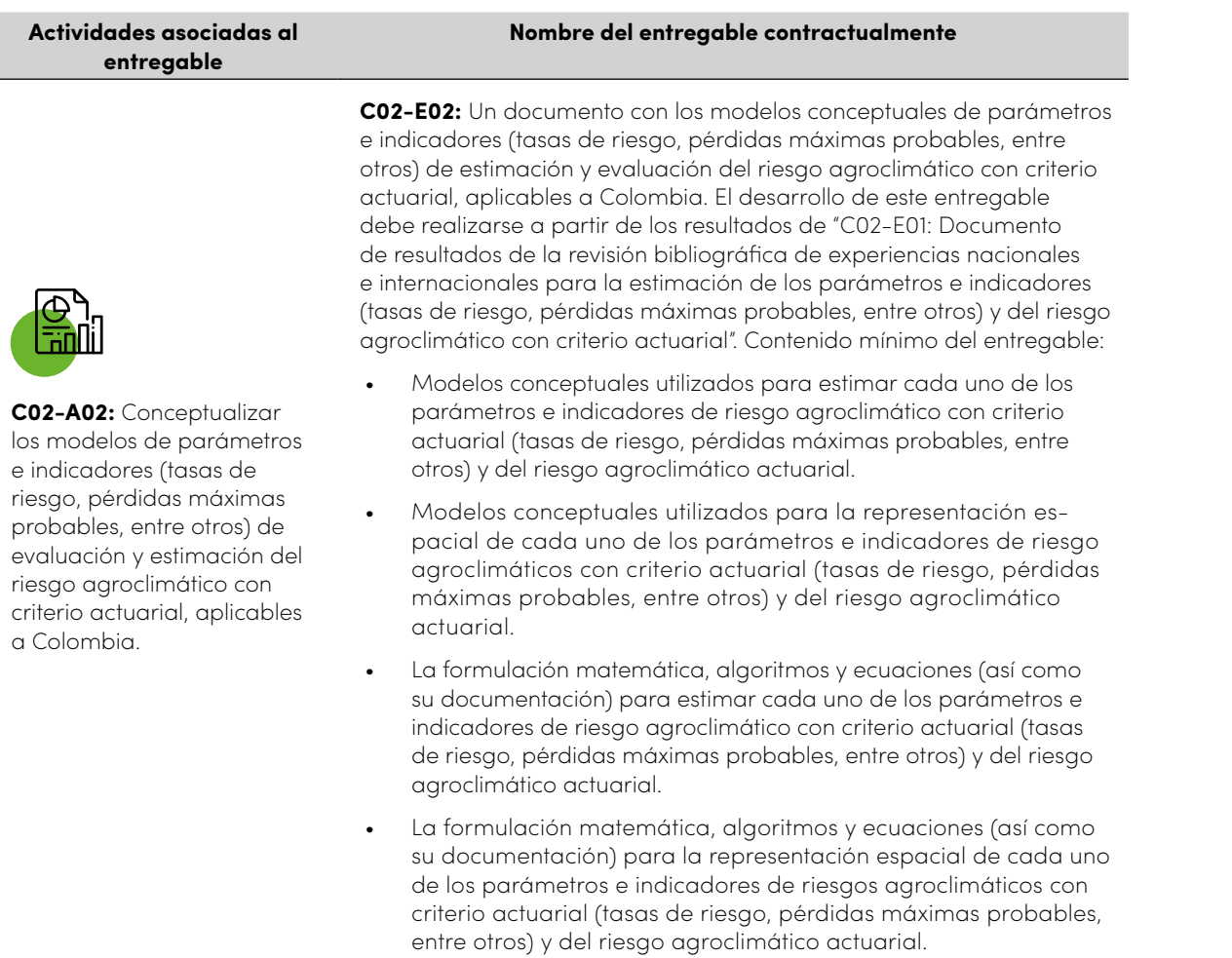

*Fuente: elaboración propia basada en el documento; [1]* 

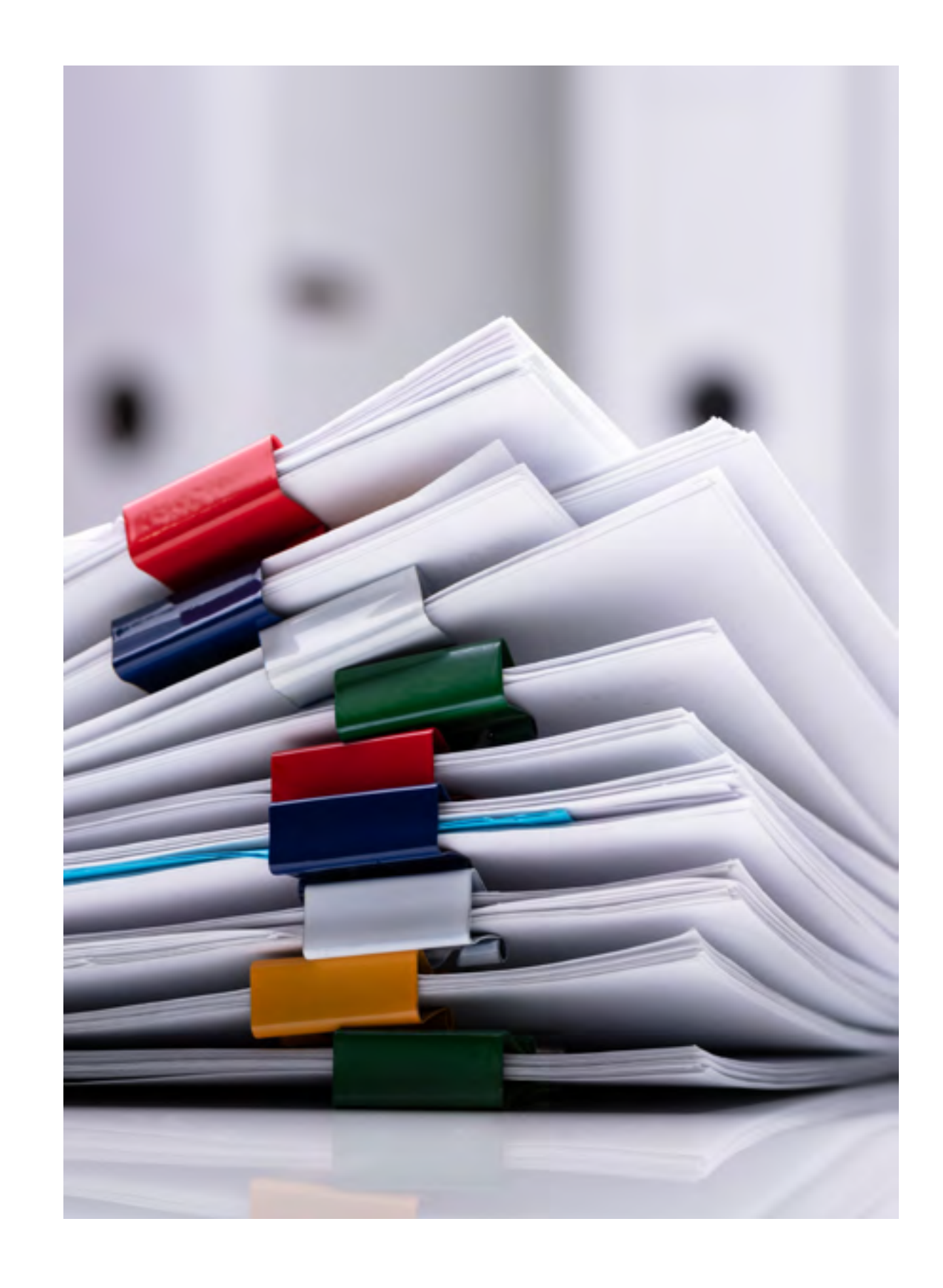

SERIE PROGRAMA DE PROSPERIDAD DEL REINO UNIDO EN COLOMBIA Página 14

#### **1.**

**1.**

#### **3.**

#### **2.**

#### **2. 3.**

# **4. 5.**

### **4.**

2.1 Objetivos 2.2 Alcance

#### 2.1 Objetivos

### 2.2 Alcance

El presente documento, y el desarrollo del riesgo agroclimático con criterio actuarial, se encuentra enmarcado en el siguiente alcance:

Elaborar un escrito con base en los contenidos del *entregable C02-E01*, donde se relacione el modelo conceptual de los parámetros e indicadores del riesgo agroclimático con criterio actuarial: Tasa Pura de Riesgo (TPR), Pérdida Máxima Probable (PML) y Probabilidad de Excedencia de Pérdidas (PEP).

Dar a conocer la formulación matemática, algoritmos y ecuaciones (así como su documentación) para estimar cada uno de los parámetros e indicadores de riesgo agroclimático con criterio actuarial (tasas de riesgo, pérdidas máximas probables, entre otros) y del riesgo agroclimático actuarial.

Presentar el modelo conceptual de la representación espacial de los parámetros e indicadores del riesgo agroclimático con criterio actuarial. Enunciar la formulación matemática, algoritmos y ecuaciones (así como su documentación) para la representación espacial de cada uno de los parámetros e indicadores de riesgo agroclimáticos con criterio actuarial (tasas de riesgo, pérdidas máximas probables, entre otros) y del riesgo agroclimático actuarial.

El objetivo general del presente trabajo es elaborar contenidas en la tabla 1: compromiso contractual. un documento de acuerdo con las especificaciones Los objetivos específicos del documento son:

Los cálculos de tasa pura de riesgo, prima pura de riesgo, pérdida máxima probable y la probabilidad de excedencias de pérdidas.

UPRA para Meta, priorizando los municipios de Villavicencio, Fuente de Oro, Cabuyaro, Puerto López para el sistema productivo de arroz; priorizado a partir de la representatividad de producción de los últimos 5 años.

Zonas aptas definidas por la Zonas aptas definidas por la UPRA para Tolima, priorizando los municipios de Espinal, Guamo, Armero-Guayabal, Valle de San Juan, Ibagué y Ortega del Departamento para el sistema productivo de maíz; priorizado a partir de la representatividad de producción de los últimos 5 años.

Se consideran las amenazas de vientos fuertes y deficiencia y exceso hídrico, dado que estás son las que se encuentran relacionadas con los cultivos previamente definidos.

# 02 Objetivo y alcance

Como insumo para los cálculos actuariales, se tienen los valores de la amenaza, vulnerabilidad y exposición, por lo cual el cálculo de estos no hace parte del presente documento.

SIGRA-C02-E02: Modelos conceptuales de parámetros e indicadores

SERIE PROGRAMA DE PROSPERIDAD DEL REINO UNIDO EN COLOMBIA Página 16

Modelo conceptual y metodología de los indicadores de riesgo agroclimático con criterio actuarial 03

#### 3.1 Insumos

- 3.2 Tasa Pura de Riesgo
- 3.3 Pérdida Máxima Probable
- 3.4 Curvas de probabilidad de excedencia de pérdidas

La estimación del riesgo agroclimático con criterio actuarial se genera a partir del cálculo de los pa-representada a partir del índice agroclimático, la rámetros e indicadores del riesgo agroclimático vulnerabilidad productiva del sistema productivo y convencional. Los cálculos actuariales definidos en este documento corresponden a los indicadores de la tasa pura de riesgo (TPR), la pérdida máxima probable (PML) y la probabilidad de pérdida de excedencia (PEP) de la cual se obtienen las curvas de excedencia de pérdida (CEP). La base de los cálculos actuariales parte de tres insumos: la amenaza la exposición de este sistema. Así mismo cada cálculo actuarial requiere dos o más de estos insumos los cuales serán detallados en este documento. La figura siguiente presenta el diagrama que ilustra el modelo conceptual para la estimación del riesgo agroclimático con criterio actuarial.

Ilustración 1. Modelo conceptual para la estimación del riesgo agroclimático con criterio actuarial

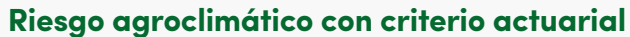

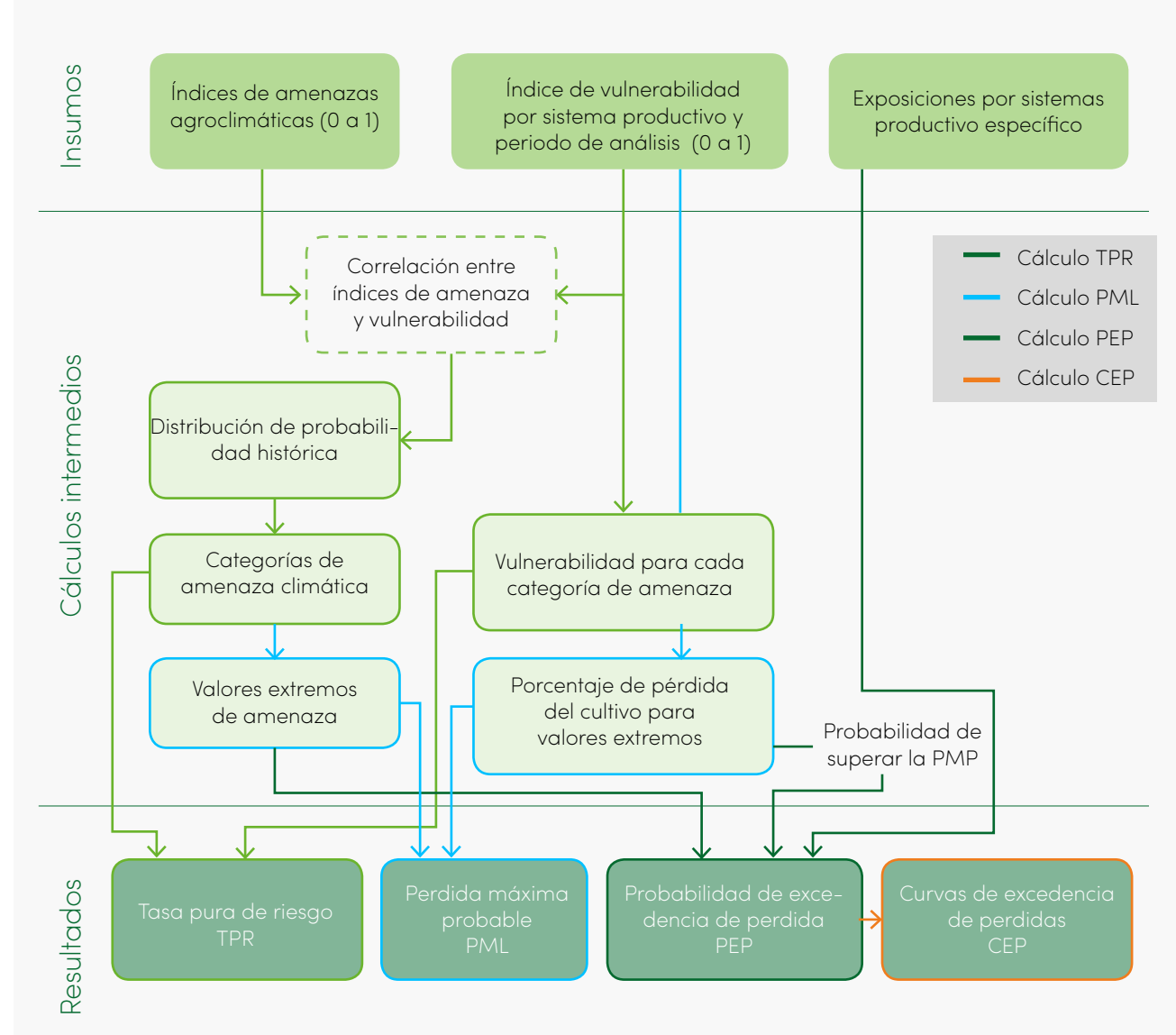

*Fuente: elaboración propia.*

Página 19

#### 3.1 Insumos

El primer insumo, la amenaza, se construye mediante el re-escalamiento del índice agroclimático que tenga mayor la correlación con el índice de vulnerabilidad. Para esto, se debe tener presente los índices agroclimáticos priorizados:

#### 3.2 Tasa Pura de Riesgo

La Tasa Pura de Riesgo (TPR) corresponde al cálculo actuarial que determina el monto necesario que se debe cobrar, para cubrir los pagos por los siniestros esperados de una unidad de exposición, durante la vigencia de un seguro.

El modelo conceptual de la Tasa Pura de Riesgo se fundamenta en el sistema de tarificación que utiliza comúnmente la industria aseguradora en la elaboración de sus tasas puras de riesgo y sus primas.

Se entiende por tarifación el proceso mediante el cual se establece la tasa tura de riesgo, la prima pura de riesgo y la prima comercial de un amparo o un conjunto de amparos, determinado en las condiciones particulares de una póliza de seguros, a partir del estudio de la siniestralidad

*"El objetivo de un sistema de tarificación es que las primas que se calculen sean*  **"***equitativas a cada riesgo, teniendo en cuenta la solvencia y solidaridad entre los asegurados. La equidad implica que cada asegurado pague según el riesgo que comporta. Esto conlleva tener en cuenta los factores de riesgo más significativos, es decir, los que expliquen mejor la siniestralidad. La solvencia implica que las primas deben ser suficientes, es decir, deben permitir la rentabilidad de la empresa aseguradora con una estabilidad a largo plazo. Por último, la solidaridad implica un reparto del riesgo y de la prima total, de manera que los asegurados que incorporan menos riesgo paguen más de lo que estrictamente les correspondería y compensen una prima menor a pagar por los que incorporan más riesgo."* 

- Excesos y deficiencias hídricas: SPI, SPEI, PEDCI, PSDSI, WRSI e IDH **1.**
- Vientos fuertes: Velocidad media de **2.** los vientos

#### **A. B. C.**

Los índices de excesos y déficits integran en su cálculo y se fundamentan en la precipitación que es el elemento climático más determinante para la productividad de los cultivos, dado que es la principal fuente de agua, y sus anomalías o alteraciones generan frecuentemente condiciones de riesgo en los sistemas agropecuarios. Además de esto, es el elemento climático de mayor variabilidad espacial, por lo que se propone que SIGRA realice el cálculo de los índices agroclimáticos para el seguimiento de las amenazas

> Deben observar los principios técnicos de equidad y suficiencia.

Deben ser el producto de la utilización de información estadística que cumpla exigencias de homogeneidad y representatividad.

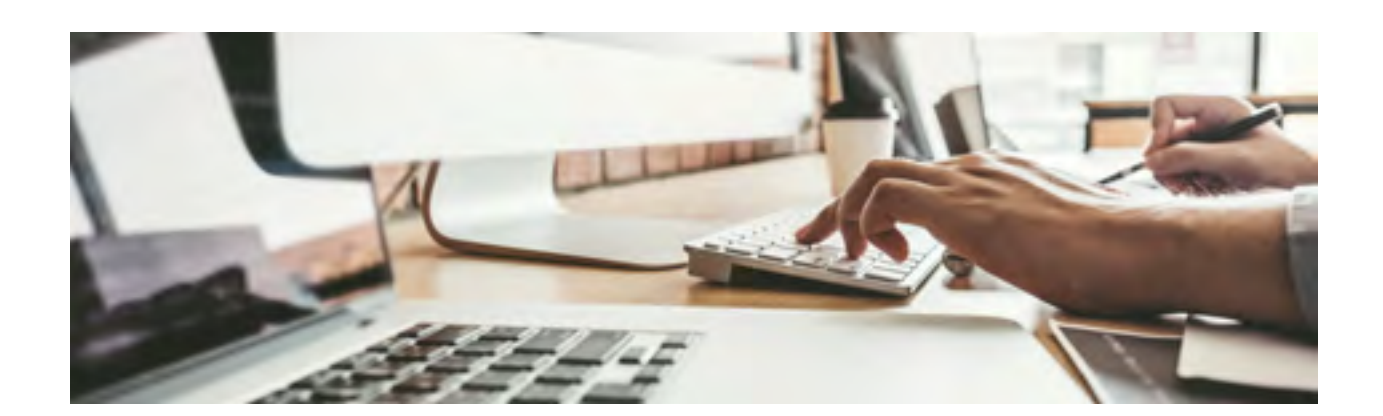

Ser el producto del respaldo de reaseguradores de reconocida solvencia técnica y financiera, en aquellos riesgos que por su naturaleza no resulte viable el cumplimiento de las exigencias contenidas en la letra anterior.

asociadas con excesos y deficiencias hídricas y el modelamiento de los cultivos, utilizando series espaciales reticulares de lluvias, que integren datos de lluvias diarias de origen satelital, ajustados e integrados con datos de la red de medición de lluvias de superficie. Este producto combinado será explicado con detalle en el *entregable C03 - E01 sección 4.1.2 Generación de superficies de precipitación combinada de estaciones meteorológicas y satelitales* y se implementará para generar superficies continuas diarias históricas y para el monitoreo de las lluvias.

Por otra parte, los vientos fuertes son los responsables del volcamiento o rompimiento de las plantas, que pueden llegar a generar pérdidas parciales o totales del cultivo. Por ello su importancia al definirlo como un indicador de amenaza en el cálculo actuarial.

El segundo insumo, corresponde con las series sintéticas que generan la vulnerabilidad asociada a cada categoría de la amenaza, considerando el sistema productivo y el periodo de análisis. Por último, el tercer insumo corresponde a la exposición del sistema productivo, el cual parte del costo de producción por hectárea sembrada.

de las coberturas. La prima comercial no hace parte del alcance del presente trabajo debido a que se encuentra relacionada con condiciones específicas de cada aseguradora (utilidad, gastos administrativos, de suscripción, entre otros). En términos de los parámetros del riesgo agroclimático con criterio actuarial, se entiende por tasa pura de riesgo el producto de la amenaza por la vulnerabilidad, es decir, la probabilidad de ocurrencia de una amenaza por la vulnerabilidad del cultivo producto de dicha amenaza. La prima pura de riesgo es el producto de la tasa pura de riesgo por la exposición o capital en riesgo.

En términos de seguros, Boj del Val (2020) comenta acerca del objetivo de un sistema de tarificación y sus características de la siguiente manera [2]:

#### 3.2.1 Modelo conceptual

#### *3.2.1.1 Normas sobre tarifas en Colombia*

El Estatuto Orgánico del Sistema Financiero (EOSF), en su artículo 184: Régimen de pólizas y tarifas, expone lo siguiente:

**3. Requisitos de las tarifas.** Las tarifas cumplirán las siguientes reglas:

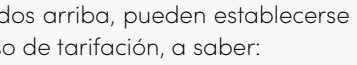

SERIE PROGRAMA DE PROSPERIDAD DEL REINO UNIDO EN COLOMBIA Página 20

- Gastos de Adquisición: Gastos en que incurre la compañía para la emisión de las pólizas. El principal rubro dentro de los gastos de adquisición son las comisiones a intermediarios.
- Gastos Generales: Estos gastos no hacen parte directa del negocio de seguros, pero, son necesarios para el funcionamiento de las compañías, tales como arrendamientos, salarios, servicios públicos y otros.

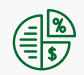

**Prima:** es el monto que el tomador paga por la cobertura del seguro.

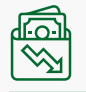

Lancheros 2011 [3], agrega: las tarifas deben ser suficientes para cubrir los costos de las reclamaciones más los gastos y proveer un margen de utilidad. Las tarifas deben estar directamente relacionadas con el riesgo, esto es a mayor riesgo mayor tarifa.

Para poder cumplir con estos principios es necesario tener en cuenta la naturaleza de los diferentes tipos de seguros y los diferentes riesgos asociados a estos. Lancheros 2011 [3] hace referencia a los conceptos básicos asociados a la tarifación, así:

#### 2. = <sup>é</sup> Ecuación 3. Cálculo de la prima pura ra a contra a contra a contra a contra a contra a contra a contra a contra a contra a contra a contra a contra<br>A contra a contra a contra a contra a contra a contra a contra a contra a contra a contra a contra a contra a

 $\frac{1}{4}$ .  $\frac{1}{4}$   $\frac{1}{4}$  Prima pura  $=$   $\frac{Peratias\ totaies}{N\'umero\ de\ expuestos}$   $= Frecuencia*Severidad$ 

1. = ú

- Gastos de Ajuste de Siniestros: Los gastos de ajuste de siniestros son aquellos en los que debe incurrir la compañía para el ajuste y la liquidación de los siniestros (costos del departamento de indemnizaciones, honorarios jurídicos, y otros). Pueden dividirse en gastos asignables (se pueden asignar directamente a un siniestro) o gastos no asignables.
- Gastos de Suscripción: Los gastos de suscripción son gastos en que debe incurrir la compañía para la emisión y mantenimiento de las pólizas.
- $Frecuencia = \frac{Número de reclamaciones}{S}$ Número de expuestos
- ú 3. = <sup>é</sup> ú = ∗ 1. = ú Con las dos razones fundamentales se define la prima pura de la siguiente forma,  $\overline{3}$ ú la Prima Pura de Riesgo (PPR) corresponde al costo promedio por expuesto. Con la ecuación siguiente se ilustra el concepto.

el número de siniestros, se emplea el concepto valores pertenecen a un conjunto contable de 10. Il sui ideas provienen de un renomeno dica-<br>torio, es decir, que ellos se deben completamenaleatoria, se utiliza en el modelo, el concepto de Además, para establecer la probabilidad de ocudistribución de probabilidad. *6. A*= ∑ ( ) ∗ ( ) Para la construcción del modelo relacionado con variable aleatoria discreta que es aquella cuyos Además, para ole de rrencia de cada uno de los elementos de la variable sus resultados provienen de un fenómeno alea- distribución d de variable aleatoria discreta. Se afirma de la números, tales como los enteros no negativos, y distribución de probabilidad. aleatoria, se utiliza en el modelo, el concepto de

.<br>Además, para establecer la probabilidad de ocu-12. [ ] 9. ( ) = ( ) ∗ aleatoria es una función que asigna a cada elemento que el mismo ocurra.<br>.  $10.5$  de la variable  $\frac{1}{2}$  que en mismo te al azar. rrencia de cada uno de los elementos de la variable Una distribución de probabilidad de una variable definido sobre la variable aleatoria, la probabilidad

**Expuestos:** un expuesto es la unidad básica de riesgo que mide la exposición primaria a una pérdida.

**Siniestro:** es la materialización de un riesgo cubierto por la póliza.

#### *7.* <sup>=</sup> <sup>1</sup> <sup>−</sup> () *de siniestros 3.2.1.2 Modelos relacionados con el número*

**Pérdidas:** corresponde al valor que la compañía de seguros debe cancelar por concepto de siniestros.

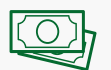

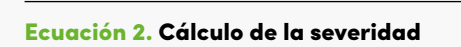

 $Several ad = \frac{P\'{e}rdidas totales}{P\'{e}rdidas totales}$ Número de reclamaciones

**Reclamación:** es la solicitud de pago que hace un asegurado o beneficiario tras la ocurrencia de

un siniestro.

**Valor asegurado:** corresponde al monto máximo pagadero en caso de siniestro, previamente estipulado en las condiciones de

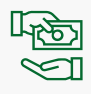

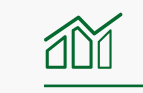

la póliza o sus anexos.

**Gastos:** las compañías incurren en gastos para el ajuste y la liquidación de siniestros, así como para la emisión y mantenimiento de las pólizas. Estos gastos pueden ser fijos (no dependen del monto de las primas), o variables.

Entre los principales gastos, sobresalen los siguientes:

**Margen de Riesgo y Utilidad:** dado que las compañías deben mantener requerimientos de los accionistas esperan recibir una utilidad. La utilidad en el negocio de seguros proviene de dos sos) y los ingresos generados por la inversión de su valor esperado sea pequeña.

capital para respaldar los riesgos que asumen, por esta razón, es necesario establecer un marfuentes: el resultado operacional (ingresos-egre-que la probabilidad de que las pérdidas superen las reservas. Adicionalmente, las pérdidas reales pueden ser mayores a las pérdidas esperadas y gen de riesgo para esas desviaciones adversas. Usualmente este margen se escoge de manera Con base a los conceptos básicos referidos arriba, pueden establecerse dos razones fundamentales en el proceso de tarifación, a saber:

**Frecuencia:** la frecuencia es una medida de la tasa de reclamaciones y usualmente se define como:

**Severidad:** la severidad es el costo promedio por reclamación y se define como:

## **1. 2.**

#### Ecuación 1. Cálculo de la frecuencia

*La rama de la Ciencia Actuarial que estudia la elección de los factores de riesgo que han de incorporarse a una tarifa es la Estadística Actuarial. El criterio estadístico que se emplea para realizar la selección, a grandes rasgos, es que la media de daños resultante en cada clase sea distinta, y que la dispersión dentro de cada clase sea mínima" [4].*

*"En la Tarificación a priori, la prima se calcula sin tener necesariamente información sobre la siniestralidad previa de la póliza. En su lugar, la tarificación se basa en otras características observables relacionadas con la siniestralidad. Como acabamos de comentar, a esas características se las denomina factores de riesgo.* **"**

*"En la Tarificación a posteriori, por el contrario, la tarifa se va modificando a lo largo del tiempo de acuerdo con la siniestralidad observada de la póliza, de forma que las pólizas con excesiva siniestralidad sufran penalizaciones, y, al contrario, las pólizas con poca siniestralidad consigan bonificaciones en su tarifa. Es bien sabido que las técnicas de tarificación a priori no pueden eliminar totalmente la heterogeneidad de las distintas clases de asegurados, debido a que algunos de los factores de riesgo más importantes son inobservables. Este hecho justifica el uso de los sistemas de tarificación a posteriori por parte de las compañías de seguros, para conseguir ajustar, en la medida de lo posible, las primas a la experiencia de la siniestralidad de los asegurados. Sin embargo, los sistemas de tarificación a posteriori no sustituyen, sino que complementan a los sistemas de tarificación a priori. En efecto, estos últimos siguen siendo necesarios para el cálculo de la tarifa inicial sobre la que girarán las bonificaciones o penalizaciones anteriormente mencionadas" [4].*

La Tasa Pura de Riesgo debe corresponder a la esperanza matemática de la siniestralidad, por cada por anza maremanea ao ra emperiamea.<br>unidad monetaria de valor expuesto.

#### ú = ∗ Ecuación 4. Tasa pura de riesgo Ecuación 5. Prima pura de riesgo Ecuación 5. Prima pura de riesgo

#### *3.2.1.3 Sistemas de Tarificación*

Los sistemas de tarificación o tarifación pueden dividirse en dos grandes clases:

1. A priori o Class-rating.

2. A posteriori o Experience rating.

En los seguros agrícolas para los cálculos iniciales de primas, se emplea el sistema de tarificación *a priori*; este sistema de tarificación.

Con referencia a las dos clases de sistemas de tarificación, Bousoño. 2008 [4] registra las principales diferencias, así:

igualmente, para el presente trabajo se hace uso de

#### *3.2.1.4 La tasa pura de riesgo en términos de los componentes del riesgo agroclimático*

En términos del riesgo agroclimático con criterio actuarial, la Tasa Pura de Riesgo es una medida del valor esperado de la disminución en la producción agrícola (siniestros - vulnerabilidad), de un cultivo en particular, en una zona específica y con una tecnología determinada, por unidad de exposición y por la probabilidad de que la producción agrícola sea afectada. Su cuantía corresponde al valor necesario para cubrir el monto esperado atribuible exclusivamente a las pérdidas que genera el riesgo cubierto, es decir, la manifestación de las amenazas u ocurrencia de fenómenos climáticos que afectan el rendimiento esperado de los cultivos, por unidad monetaria de valor expuesto.

durante un periodo de vigencia definido, y es igual ú a la Tasa Pura de Riesgo multiplicado por el valor La Prima Pura de Riesgo (PPR), expresa el valor económico de la cobertura del riesgo agroclimático, expuesto de una inversión agrícola.

Empleando los componentes del riesgo agroclimáempleanad los componemes der nesgo agroellina-<br>tico, la siguiente expresión hace referencia a la Tasa Pura de Riesgo (*TPRj* ), para cada categoría o nivel ú de intensidad de cada una de las amenazas:

En términos de los componentes del riesgo agroclia a la tasa — anexo tecnico que nace parte del contrato de con-<br>vría o nivel — sultoría, como la tasa pura de riesgo expresada en mático, la siguiente expresión hace referencia a la Prima Pura de Riesgo (PPR), la cual aparece en el anexo técnico que hace parte del contrato de contérminos monetarios:

> La metodología del cálculo de estos parámetros, TPR y PPR se describen en la siguiente sección.

3. = <sup>é</sup>

$$
TPR_j = P(A_j) * V_j
$$

*6. A*= ∑ ( ) ∗ ( ) cia de la amenaza por nivel de intensidad j, porcentaje equivalente a 1-(RR/RE). RR significa el rendimiento real y RE el rendimiento *8.* ( ) = ∑ ( ) **P(Aj )**representa la probabilidad de ocurrenexpresada como un valor en el intervalo [0,1], y *Vj* es la vulnerabilidad del cultivo por nivel de intensidad j, expresado este valor como un esperado o rendimiento potencial.

$$
PPR = A * V * E
$$

Donde:

*6. A*= ∑ ( ) ∗ ( ) Donde:

Para cada nivel de intensidad de la amenaza, se calcula la probabilidad de que ocurra el fenómeno de intensidad i a través de las diferentes etapas de su desarrollo fenológico, es decir, durante del ciclo de cultivo, y ese valor se multiplica por el valor de la vulnerabilidad correspondiente, que es igual al porcentaje de pérdida del cultivo cuando se presentan eventos de intensidad i durante el ciclo de vida del cultivo. En los cálculos de los valores de la amenaza y vulnerabilidad se emplean las distribuciones de probabilidad comentadas anteriormente. Para entregar el resultado final, se suman los productos obtenidos para todos los niveles de intensidad considerados en cada amenaza.

**A:** equivale a la probabilidad de ocurrencia de la amenaza.

**V:** equivale a vulnerabilidad.

**E:** equivale a exposición.

<mark>Ecuación 6.</mark> Tasa pura de riesgo para la<br>amenaza A

 $TPRA = \sum_i P(A_i) * V(A_i)$ 

## 3.2.2 Metodología del cálculo

#### llustración 2. Metodología para la estimación de la tasa pura de riesgo Ilustración 3. Pasos para el cálculo de la TPR<br>Ilustración 3. Pasos para la cálculo de la TPR 11. \$ = ∗

.<br>En dónde la vulnerabilidad productiva está rela− tivo dado el efecto de una amenaza particular. La cionada con la pérdida en el rendimiento de culfórmula de la vulnerabilidad será igual a 1 menos

La metodología para el cálculo de la TPR se representa en la siguiente gráfica:

el cociente entre el rendimiento real y el rendimien-5. = ∗ ∗ vulnerabilidad se explica en los entregables C03-01 y to potencial de un cultivo en una zona geográfica determinada. La aproximación metodológica a esta no hace parte del presente documento.

#### amenaza A → ∑ ( ) *amenaza A Ecuación 7. Cálculo de la vulnerabilidad*

$$
V = 1 - \frac{Rendimiento Real (RR)}{Rendimiento Potential (RP)}
$$

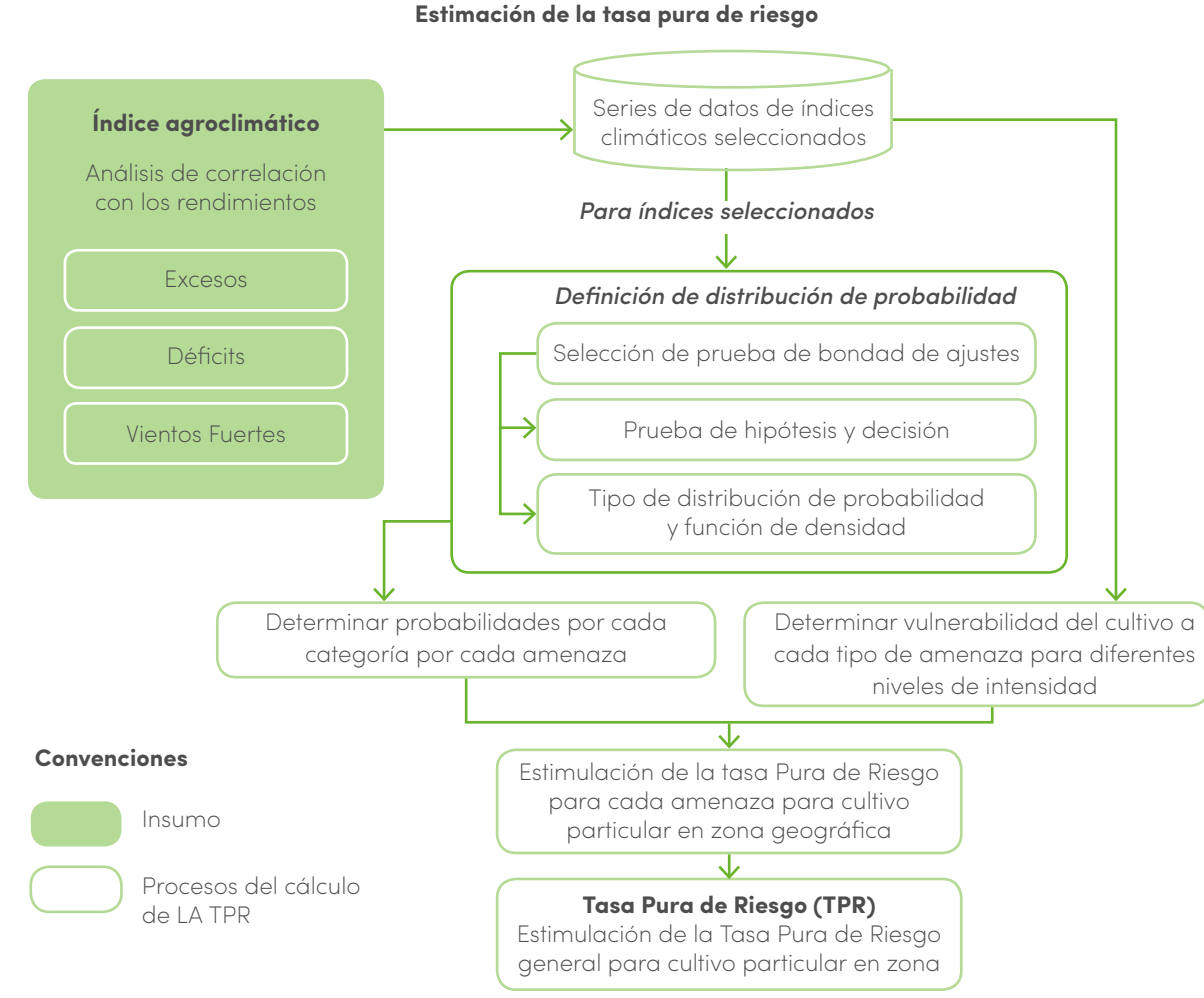

La TPR toma como punto de partida el análisis de las series históricas de los índices agroclimáticos usados para la estimación de las amenazas agroclimáticas, y las estimaciones del nivel de vulnerabilidad pro-

ductiva para cada categoría de amenaza, tomando particularmente aquel índice de amenaza más correlacionado con los rendimientos del cultivo de interés. En el caso de que varios índices obtengan una buena correlación con los rendimientos de un cultivo, se tomaran los valores promedio de dichos índices, ponderados con respecto al grado de correlación. En este sentido, la representación espacial de la

TPR, hereda las características de representación espacial de los índices agroclimáticos de amenaza y vulnerabilidad, insumos fundamentales para su cálculo. Los índices de amenaza son calculados espacialmente, para toda el área de análisis, en

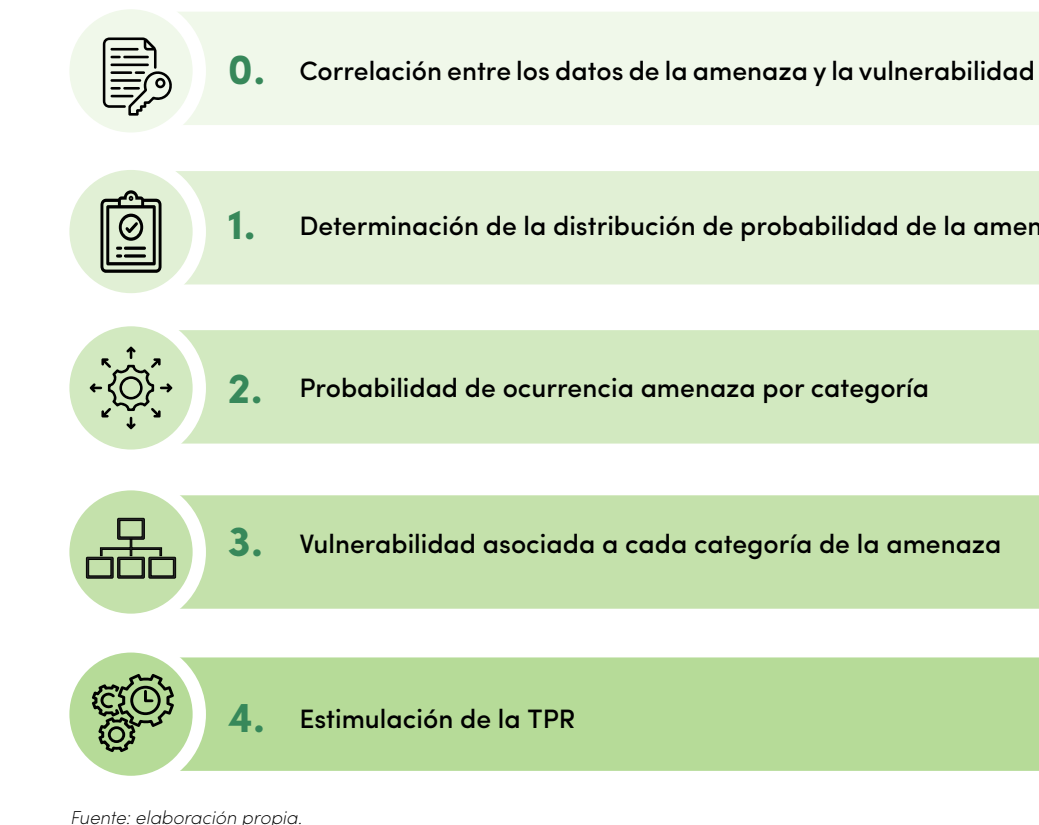

este caso piloto de desarrollo del SIGRA, correspon-A continuación, se presentan los pasos que confordiente al área departamental del Tolima y Meta, mientras que el índice de vulnerabilidad, en princiman la metodología para la estimación de la tasa pura de riesgo (TPR).

pio será calculado para las áreas de aptitud de los cultivos maíz y arroz, respectivamente. Por tanto, la TPR puede ser calculada para las áreas de aptitud de los cultivos, con una resolución espacial dada por la resolución que se determine para la generación de los mapas agroclimáticos, que a su vez dependen de las pruebas de diferentes métodos de interpolación espacial y tamaños de grilla de variables climáticas que se están implementado en el componente 3 de la consultoría. La mayoría de los indicadores actuariales comparten las distribuciones y características espaciales de los datos de riesgos agroclimático que se utilizan como entrada, sin embargo, algunos de ellos como el PML y las curvas de probabilidad de excedencia de pérdidas se agregan a nivel municipal mediante la variable de área sembrada.

Determinación de la distribución de probabilidad de la amenaza

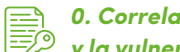

*0. Correlación entre los datos de la amenaza y la vulnerabilidad.*

La escogencia del índice o conjunto de índices agroclimáticos<sup>1</sup> apropiados para representar y caracterizar una amenaza en particular depende del grado de correlación del índice agroclimático con los rendimientos y su respectiva vulnerabilidad para cada cultivo.

La correlación es una medida de la relación entre dos variables cuantitativas continuas, en este caso las variables son X: valor del índice climático que caracteriza una amenaza en particular y V: la vulnerabilidad de un cultivo relacionado con la ocurrencia e impacto de la amenaza. Sin embargo, la correlación y la selección del índice climático corresponde con la metodología del riesgo convencional el cual se encuentra detallado en el entregable C03-E01 en las secciones 4.2.1.1 *Amenaza por déficit y exceso hídrico*  y 4.2.2.4.4 *Cálculo del rendimiento real (RR) para amenaza por vientos fuertes*; una vez se determina el índice, el proceso del cálculo actuarial de la TPR iniciará con la entrada de la serie histórica.

#### *1. Determinación de la distribución de probabilidad de los índices climáticos elegidos.*

Para el cálculo de probabilidades de las diferentes categorías de cada índice climático que caracteriza una amenaza en particular, es necesario conocer el tipo de distribución de probabilidad y su respectiva función de densidad. Para ello se emplean las pruebas de bondad de ajuste, como se indica a continuación:

1.1 Simulaciones gráficas de los datos

El modelamiento de los datos de manera gráfica permite visualizar el comportamiento de los datos, así como determinar las posibles distribuciones de probabilidad que más se ajustan. Los histogramas, la gráfica de la densidad acumulativa y la gráfica de Cullen-Frey son las que dan una primera aproximación sobre la distribución de probabilidad de los datos. La siguiente ilustración presenta un ejemplo aplicado al indicador del SPI desde 1981 al 2019, donde los resultados obtenidos indican que los datos posiblemente se ajustan a distribución de probabilidad normal.

1 Nota: En la implementación se definirá la periodicidad entre los índices agroclimáticos y la vulnerabilidad, sobre las cuales se hará la respectiva correlación, así como la forma de extender la serie sintética de la vulnerabilidad hasta 1981.

#### Ilustración 4. Representación gráfica del comportamiento de los datos

*Fuente: elaboración propia.*

1.2. Selección de la prueba de bondad de ajuste

En general una prueba de bondad de ajuste es una prueba de hipótesis estadística, la cual corresponde a un procedimiento con el que se busca tomar una decisión sobre el valor de verdad de una hipótesis estadística. Al realizar una prueba de hipótesis se decide si rechazar o no rechazar esa hipótesis estadística. La decisión se basa en la evidencia muestral.

Dependiendo del número de datos de la muestra y si los datos están agrupados o no, se podrán emplear diferentes pruebas de bondad de ajuste.

Por ejemplo, si se consideran más de 50 datos, se puede emplear la prueba de Kolmogórov-Smirnov. Si se toman 50 o menos datos se puede emplear la prueba de Shapiro-Wilk. O en el caso de datos agrupados se podrá emplear la prueba Chi Cuadrado.

En estos casos lo que se busca es comparar si los datos obtenidos siguen una distribución especificada por parámetro. Para el caso de la prueba de Kolmogórov – Smirnov uno de los supuestos de la prueba es que los parámetros se han especificado previamente y se estiman dichos parámetros dependiendo de la distribución que se esté buscando probar [5]:

**Distribución normal:** Media y desviación estándar de la muestra.

#### **2.**

#### **3.**

**Distribución uniforme:** Valores mínimo y máximo definen el rango de la distribución.

**Distribución de Poisson o Distribución exponencial:** Media muestral.

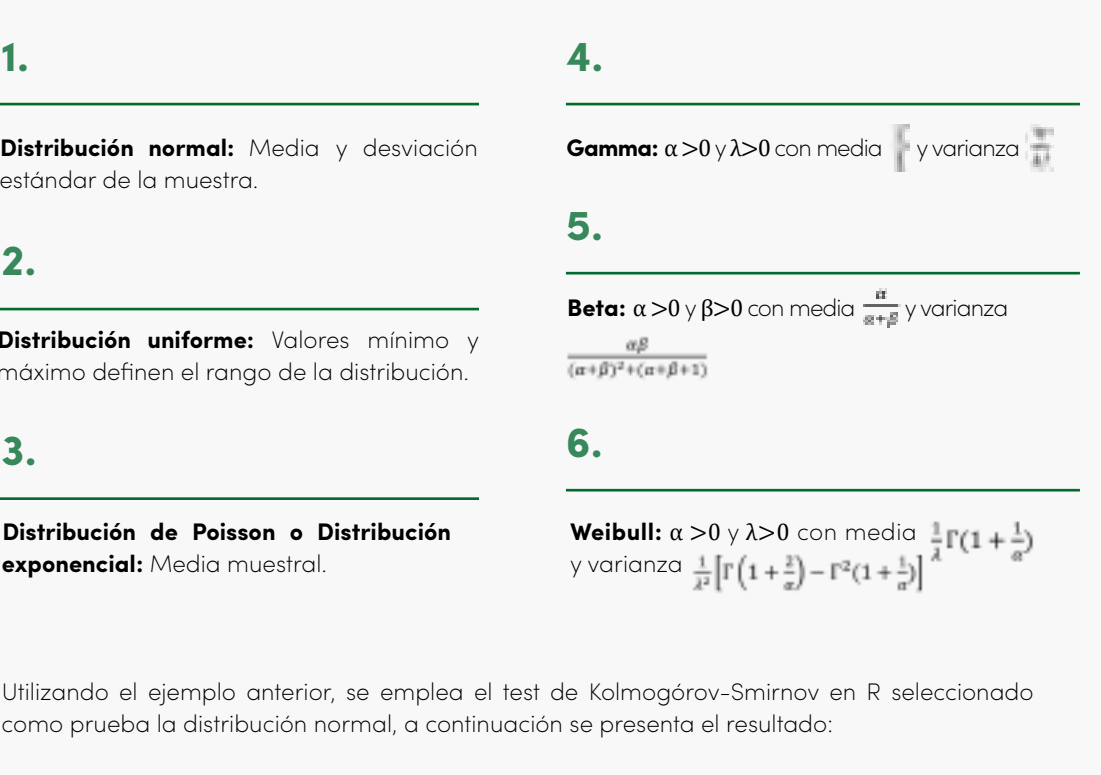

Utilizando el ejemplo anterior, se emplea el test de Kolmogórov-Smirnov en R seleccionado como prueba la distribución normal, a continuación se presenta el resultado:

#### Ilustración 5. Prueba de Kolmogorov-Smirnov

*Fuente: elaboración propia.*

One –sample kolmogorov- Smirnov test

data: SPIu\$SPI  $D = 0,67277, p-value = 0,08568$ alternative hypothesis: two-sided

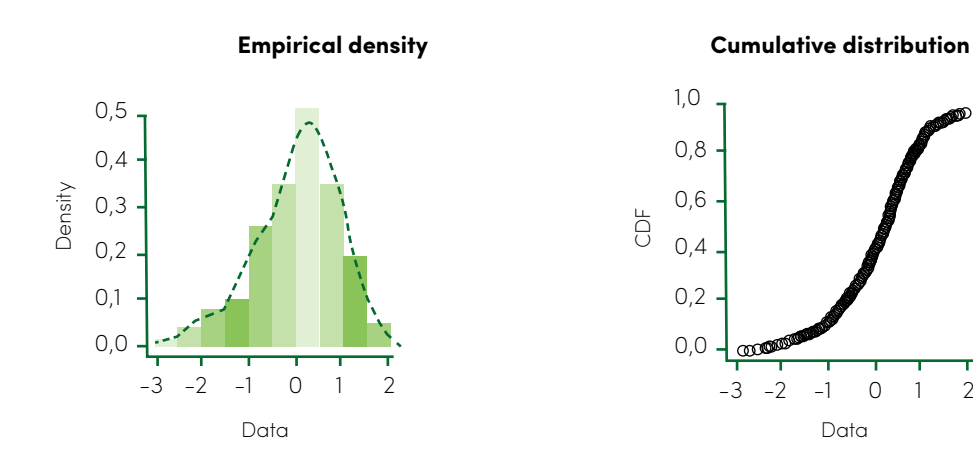

#### **Cullen and Frey graph**

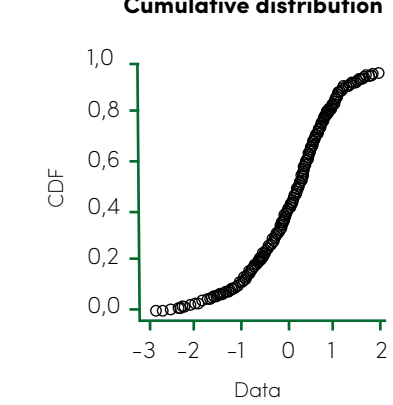

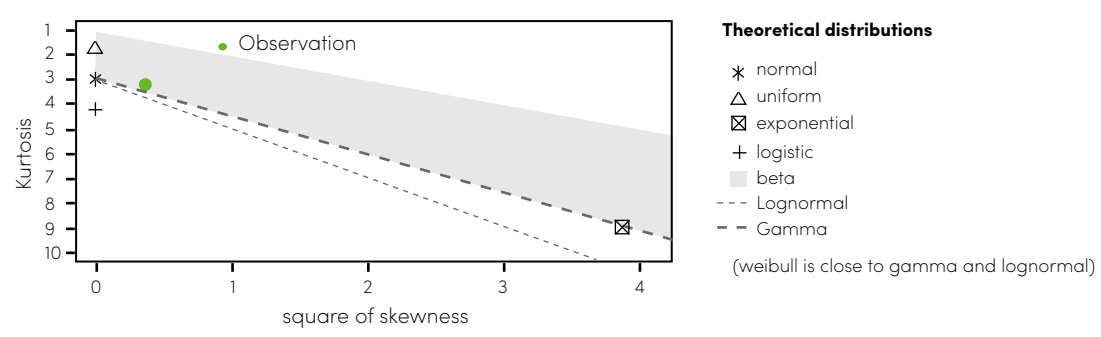

SERIE PROGRAMA DE PROSPERIDAD DEL REINO UNIDO EN COLOMBIA Página 28

1.3. Prueba de hipótesis y decisión

#### *2. Determinación de la probabilidad de ocurrencia de la amenaza*

La estructura de la prueba de hipótesis para afir-la distribución de probabilidad de los datos de un mar o rechazar una hipótesis estadística referente a índice climático es la siguiente.

Se define un nivel de significancia, por ejemplo,  $\alpha$  = 0,05, donde α expresa la probabilidad de rechazar H0, cuando H0 es cierta.

Si Valor  $p \le \alpha$ , se rechaza Ho para el nivel de significancia α

Si Valor  $p > \alpha$ , No se rechaza Ho para el nivel de significancia α

la función de distribución acumulativa. **A.**

#### **A.**

**B.**

**B.**

Las hipótesis Nula y Alternativa empleadas en esta prueba de hipótesis son:

H0: Los datos analizados siguen una distribución M. (Hipótesis Nula)

Para tomar la decisión se compara el valor de  $\alpha$  con el valor p definido para la prueba de hipótesis. El valor p es el mínimo nivel de significancia en el cual H0 sería rechazada cuando se utiliza un procedimiento de prueba especificado con un conjunto dado de valores. También se ha definido al valor p, como el nivel de significancia real de la prueba [6].

H1: Los datos no analizados no siguen una distribución M. (Hipótesis Alternativa).

Por medio de la función de densidad, se establecen las probabilidades por cada categoría de intensidad de cada amenaza. Por ejemplo, para la categoría 3 de un índice climático, que pertenezca al intervalo [m3, m4] el valor de la probabilidad será igual a P(m4) – P(m3), empleando Se debe considerar que la ocurrencia de la amenaza considera los ciclos de cultivo de cada sistema productivo, separando para el maíz y el arroz las etapas de siembra en dos periodos del año. El primer ciclo de siembra del año y el segundo ciclo de siembra del año, los cuales están basados en el calendario modal de siembra.

Continuando con el ejemplo, la prueba indica un valor p de 0.08568, lo que permite afirmar que con una significancia de 95% no se rechaza la hipótesis nula y que los analizados siguen una distribución de probabilidad normal.

La regla de decisión es la siguiente:

#### *3. Vulnerabilidad asociada a cada categoría de la amenaza*

Como se ha venido mencionando, la vulnerabilidad parte de las series sintéticas generadas en el riesgo convencional y son un insumo para la estimación de los cálculos actuariales. La vulnerabilidad corresponde a cada categoría/ nivel de una amenaza en específico para un sistema productivo en particular. frecuentes de ciclo de cultivo de cada sistema productivo con el fin de no introducir errores en la estimación de la TPR. Dando una aproximación para el cálculo de la vul-

evitar el uso de valores atípicos que afecten el valor de la TPR. Es decir, se toma la información de vulnerabilidad relacionada con los periodos más

Se toman los valores de vulnerabilidad que se encuentran entre las fechas de siembra y cosecha por cada cultivo y periodo establecidos a partir del calendario modal de siembra, con el fin de nerabilidad considerando cada categoría del índice del SPI, a continuación, se presenta un ejemplo para la amenaza de exceso hídrico, los cuales se construyeron con los valores positivos del SPI considerando los valores normales y de exceso hídrico.

> • Con base en las categorías del índice seleccionado, se determina la intensidad del evento para hallar la vulnerabilidad:

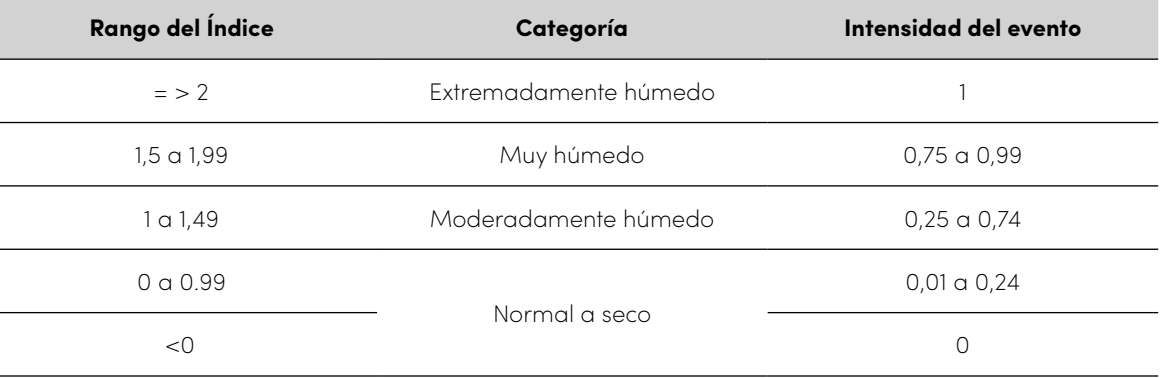

#### Tabla 2. Clasificación de eventos del exceso del SPI

*Fuente: elaboración propia.*

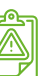

SERIE PROGRAMA DE PROSPERIDAD DEL REINO UNIDO EN COLOMBIA Página 30

• Estimar la calificación del evento, se toma el valor promedio de la intensidad del evento para cada categoría, obteniendo el siguiente resultado:

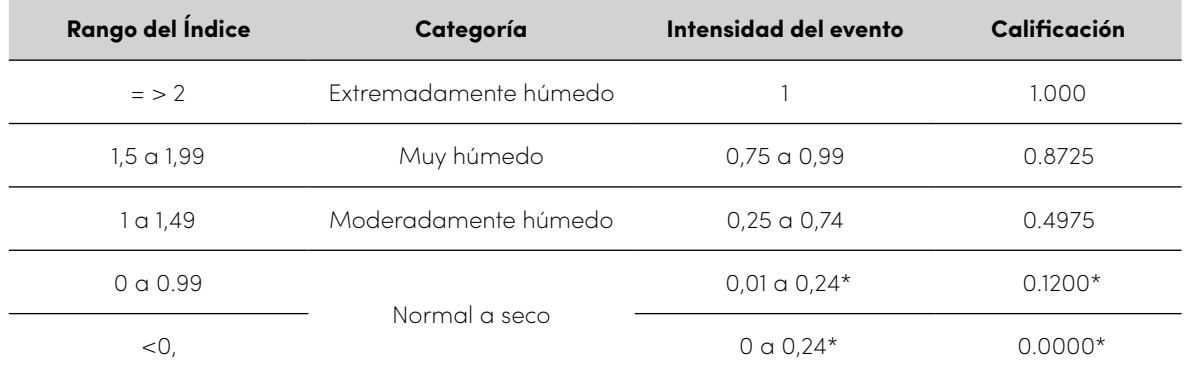

#### Tabla 3. Estimación de la calificación

#### Tabla 4. Estimación de la vulnerabilidad

*Fuente: elaboración propia.*

*Fuente: elaboración propia.*

لِيْكِمْ a. Estimación de la tasa pura de riesgo هَدَانِكِيَّةِ ﴾ *para cada amenaza.*

under and the company of the

*\* Nota: A priori no es posible definir un impacto de cero para la categoría normal, por tanto, se evaluará el resultado obtenido de la TPR y dependiendo de los valores de vulnerabilidad para valores de amenaza ubicados en la categoría de normal se evaluará la opción de dejar ese impacto en 0.*

• Estimar la vulnerabilidad, se multiplica el valor de la máxima vulnerabilidad presentada en los datos históricos del municipio (Max(V) = 0.46012) por la calificación hallada en el punto anterior:

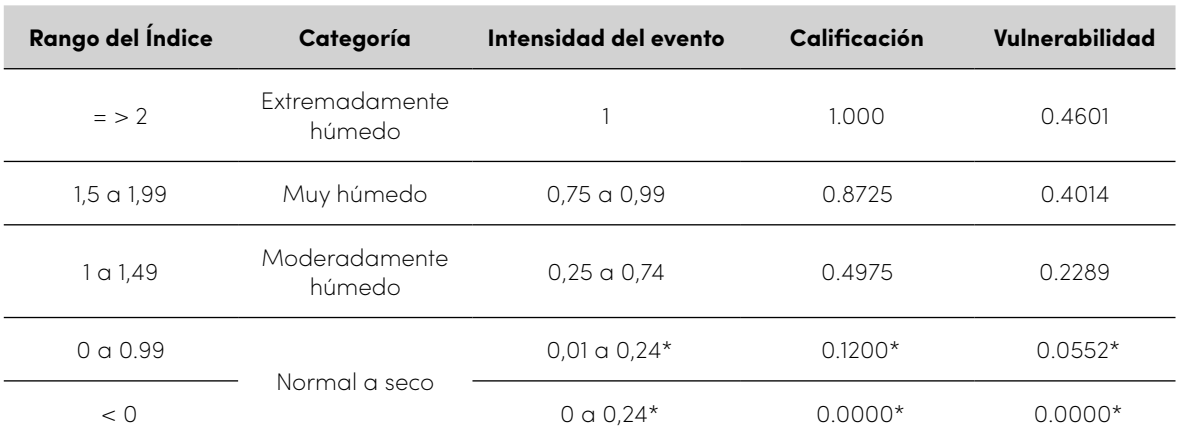

 $\blacksquare$ Ecuación 10. Tasa pura de riesgo general para un cultivo

#### $TPR(x) = \sum_{q=1}^{l} TPR(C_{qx})$

#### Ecuación 9. Tasa pura de riesgo de la *8.* ( ) = ∑ ( ) =1 categoría i de la amenaza a

 $\pi$ p  $(0, 1, 0)$  $TPR(C_{ai}) = P(C_{ai}) * V_a$ 

 $100$ .  $100$ Donde:

 $k$ , es el número de categorías que tiene la amenaza *a*

.<br>14. nace alusión a la categoría <mark>i</mark> de la a C<sub>a'</sub>, hace alusión a la categoría *i* de la amenaza *a*<br>.

se renere a la propapi<br>de la categoría i de la a 14. \$ = V(E[Amax]) ∗ E rrencia de la categoría *i* de la amenaza *a*  $P(C_{ai})$ , se refiere a la probabilidad de ocu-

 $V_{\alpha\alpha\beta}$  se refiere a la vulnerabilidad asociada al cultivo *x* al ser expuesto a la categoría *i* de<br>' la amenaza *a*

- culando la tasa pura de riesgo *x*, se refiere al cultivo sobre el cual se está cal-
- con la amenaza a que se encuentra relaciona-TPR(C<sub>ax</sub>), hace alusión a la TPR relacionada da con el cultivo *x*.

en onas parabras, para calcalar la lasa para de<br>riesgo general para un cultivo localizado en una riesgo asociadas a cada una de las amenazas<br>climáticas que se bayan considerado en el estu En otras palabras, para calcular la tasa pura de zona específica, se suman las tasas puras de climáticas que se hayan considerado en el estudio. Estas tasas se pueden sumar debido a que la vulnerabilidad utilizada para la estimación de cada una de las TPR incluye solamente el efecto de cada amenaza. Por ende, representa el daño sobre el rendimiento productivo ocasionado por efecto de la amenaza específica.

La tasa pura de riesgo es igual a la sumatoria del La tasa pura de riesgo es igual a la sumatoria del La tas:<br>producto de la probabilidad de ocurrencia de ame- x, en u naza de cada categoría, por la vulnerabilidad correspondiente a todas las categorías de la amenaza. La estimación de la TPR se realiza por ciclo de cultivo,<br>Uso estatística por des unhares por são y se contaría con dos valores por año. sumatoria de las primas puras de riesgo obtenidas para las amenazas que afectan el cultivo en particu-=1 La tasa pura de riesgo general, para cada cultivo x, en una zona geográfica particular, es igual a la lar, la cual se expresa en la siguiente fórmula:

Las ecuaciones que describen este proceso son:<br>*6.* $\frac{1}{2}$ 

*7.* <sup>=</sup> <sup>1</sup> <sup>−</sup> () amenaza a *6. A*= ∑ ( ) ∗ ( ) Ecuación 8. Tasa pura de riesgo para cada

 $TPR(a) = \sum_{i=1}^{k} TPR(C_{ai})$ *7. 7. 7. 7. 7. 7. 7. 7. 7. 7. 7. 7. 7. 7. 7. 7. 7. 7. 7. 7. 7. 7. 7. 7. 7.*

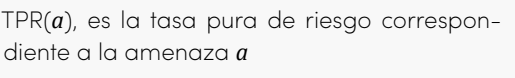

#### *6. A*= ∑ ( ) ∗ ( ) *general para cada cultivo 5. Estimación de la tasa pura de riesgo*

Donde:

SIGRA-C02-E02: Modelos conceptuales de parámetros e indicadores

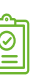

## 3.3 Pérdida Máxima Probable

La PML depende de la ocurrencia de los eventos extremos de cada amenaza agroclimática, calculada a partir de la serie histórica del índice o el conjunto de índices más correlacionado con los rendimientos, integrando el porcentaje de pérdida del cultivo de interés asociado a este nivel de amenaza extrema y al valor económico expuesto del cultivo, para obtener la PML en unidades monetarias. También podrá expresarse la PML como el porcentaje de la perdida máxima respecto del total de la exposición correspondiente al área geográfica que se determine para dicho cálculo, como por ejemplo el área sembrada de un municipio en particular.

monetarias que puede presentarse en un sistema moneianas que puede presentarse en un sistema<br>productivo, por la manifestación de una amenaza de alta intensidad, en una zona determinada. Esta se expresa a partir de la siguiente ecuación:<br>.

#### Ecuación 11. Pérdida máxima probable

El valor de exposición, es decir, el costo de producción de cada cultivo se puede estimar por hectárea en todas sus etapas de su desarrollo o ciclo de viday, multiplicando ese resultado por la estimación de la tasa de hectáreas afectadas cultivadas, en una zona específica, cuando se manifiesta una amenaza de valor extremo.

#### 3.3.1 Metodología del cálculo

La Pérdida Máxima Probable (PML) hace referencia al valor máximo de pérdida, expresada en unidades

del área expuesta.<br>. *E*, hace alusión a la exposición de los cultivos

$$
PML\$ = V_{max} * E
$$

Donde:

con eventos de máxima intensidad<br>. *V<sub>max</sub>*, se refiere a la vulnerabilidad relacionada

15. F(x) = P (X ≤ x). En dónde la exposición representa el valor estimadeterminada. Los insumos necesarios y la metododo del capital expuesto en un cultivo en un área logía para el cálculo de la PML se representan en la siguiente gráfica:

#### Ilustración 6. Metodología del cálculo de la pérdida máxima probable

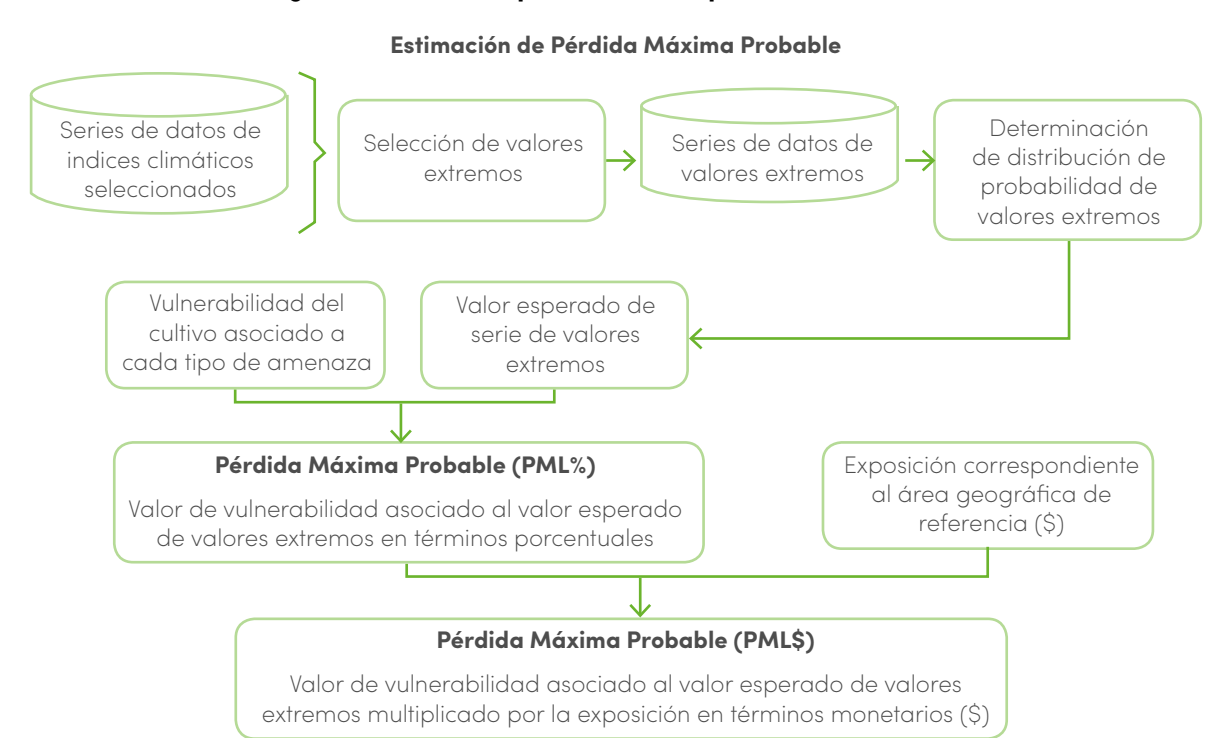

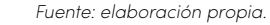

Los pasos para ejecutar la metodología de cálculo de la pérdida máxima probable se resumen en la siguiente ilustración:

*Fuente: elaboración propia.*

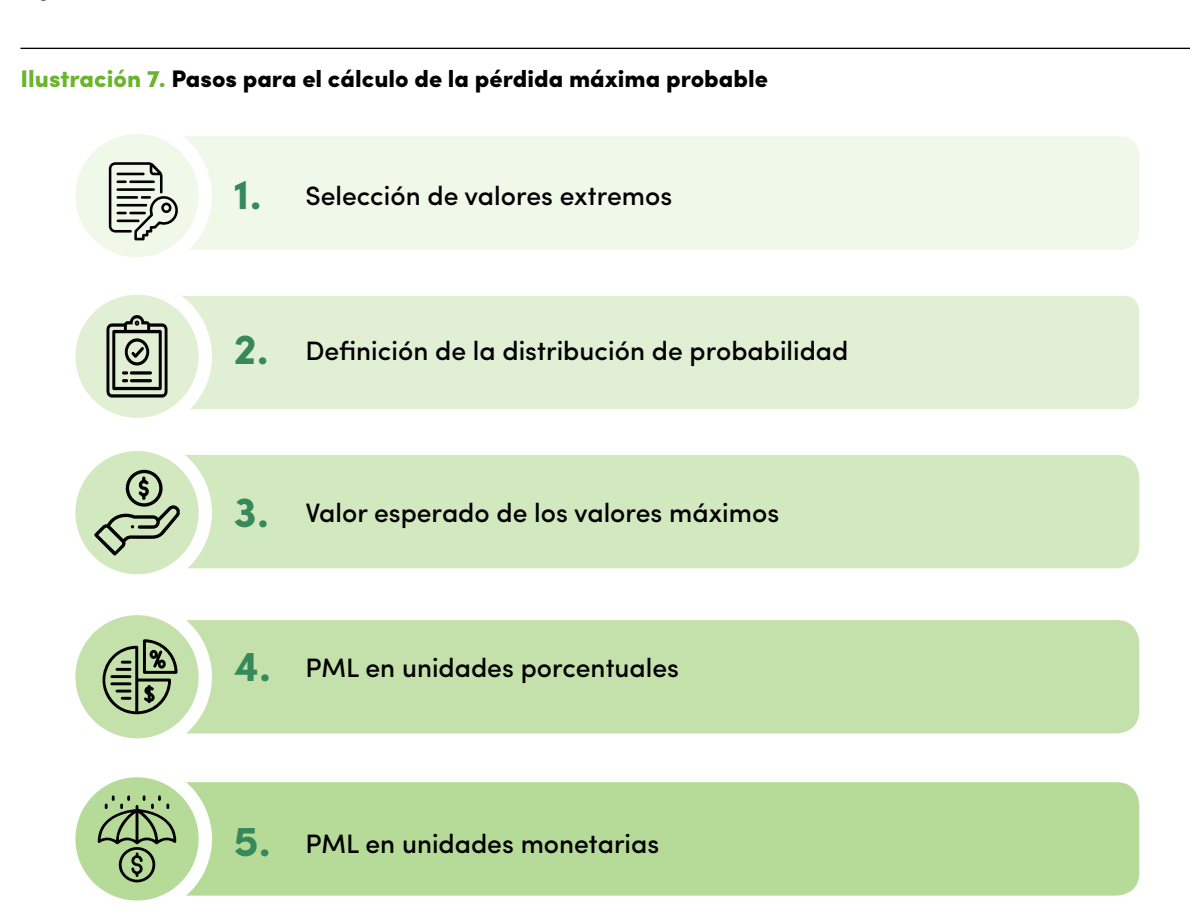

En este numeral se describe la metodología para calcular el indicador de pérdida máxima probable (PML) asociada a un cultivo en particular y para una zona geográfica definida por ciclo de cultivo. A continuación, se detallan los pasos de la metodología:

# *1. Selección de valores extremos*

De la serie de datos del índice climático asociado a la amenaza para la cual se está calculando la PML, se construye una nueva serie de datos correspondiente a valores máximos. Esa selección se hace para los tiempos relacionados con los ciclos de cultivo. Así, se seleccionan los valores máximos del índice climático para cada ciclo de cultivo y para cada año.

#### *2. Definición de la distribución de probabilidad de valores máximos*

Con la nueva serie de valores extremos de la amenaza, se identifica una nueva distribución de probabilidad de valores máximos. Como primer paso, se grafican el histograma, la densidad acumulativa, la gráfica de Cullen y Frey. Esto, con el fin de hacer un primer acercamiento al tipo de función de distribución de probabilidad que se puede ajustar a los datos. La definición de la distribución de probabilidad de los valores máximos puede apoyarse en las pruebas de bondad y ajuste. Entre las funciones de probabilidad consideradas, se consideran funciones de distribución normal, exponencial, Weibull, gamma, entre otras.

<sup>.</sup><br>El valor máximo probable de la amenaza se estable− er valor maximo probable de la amenaza se estable-<br>ce como el valor esperado de la nueva distribución de probabilidad. Según la distribución de probabilidad que haya sido definida para los valores máximos de la amenaza, se calcula el valor esperado. *6. A*= ∑ ( ) ∗ ( )

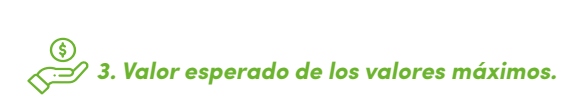

<u>Ecuación 12</u>. valor esperado de los valo<br>máximos de la amenaza unenuzu Ecuación 12. Valor esperado de los valores

 $E[A_{max}]$ 

#### <mark>Ecuación 14.</mark> Pérdida máxima probable en<br>unidades monetarias unidades monetarias

#### $\alpha$  4. Pérdida máxima probable expresada en *unidades porcentuales.*

<u>.</u><br>La pérdida máxima probable expresada en unidades 9. ( ) = ( ) ∗ pondiente al valor esperado de los valores máximos de vulnerabilidad, asociado al valor máximo probable mina el PML como porcentaje. (PML%).<br>. porcentuales es el valor de la vulnerabilidad corresla amenaza. Para determinar este valor se establece el valor de la pérdida en los cultivos y su correspondiente esperado de la amenaza. Con este resultado se deter-

bable expresada en unidades monetarias, (PML\$), en el nameral amerior, por la exposición con espon-<br>diente al área geográfica que se tome de referencia. Para determinar el valor de la pérdida máxima prose multiplica el valor de la vulnerabilidad encontrada en el numeral anterior, por la exposición correspon-

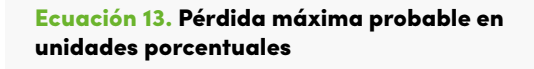

 $PML\% = V(E[A<sub>max</sub>])$ 

$$
PML\$ = V(E[A_{\text{max}}]) * E
$$

# 16. ( ) = 1 0 × ( ) = 1

#### Ilustración 8. Ejemplo de una curva de probabilidad de excedencia de pérdidas ilustrativa para el municipio de Villavicencio

#### *5. Pérdida máxima probable expresada en*   $\overline{a}$  $\left( \circ \right)$ 14. \$ = V(E[Amax]) ∗ E 10. () = ∑ ( ) =1 *unidades monetarias.*

### 3.4 Curvas de probabilidad de excedencia de pérdidas

Las curvas parten del cálculo de la probabilidad de excedencia de pérdida (PEP), la cual será calculada en función de la probabilidad de ocurrencia de los valores extremos de cada amenaza, y del valor esperado de vulnerabilidad para este nivel de amenaza extrema que representa las pérdidas máximas asociadas a diferentes períodos de retorno. La Curva de Probabilidad de Excedencia de Pérdidas (CEP) se construye para un cultivo determinado en una zona y ciclo de cultivo específico. Dicha curva indica la probabilidad de que la pérdida ocasionada por la manifestación de una amenaza de valor extremo ocurrida en diferentes periodos de retorno, supere un valor determinado de pérdida. Tradicionalmente, se representa por un diagrama cartesiano donde el eje vertical (Y), representa la probabilidad de excedencia y el eje horizontal (X), representa el valor de la pérdida máxima estimada para diferentes periodos de retorno.

*Fuente: elaboración propia.*

#### **Curva de excedencia de pérdidas – Exceso C1**

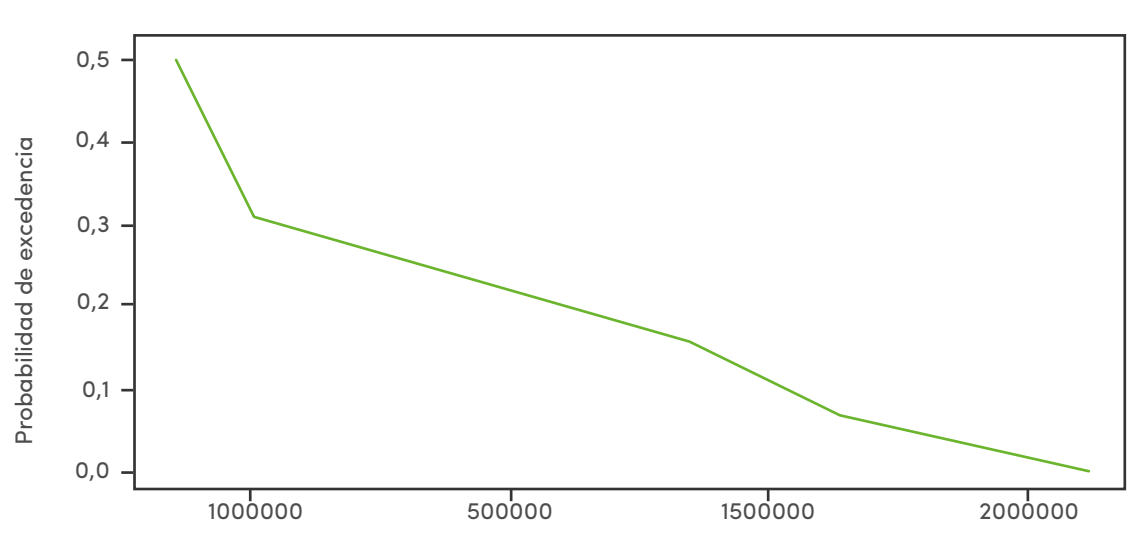

Pérdida de máxima probable

#### Ilustración 9. Metodología del cálculo de las curvas de excedencia de pérdida

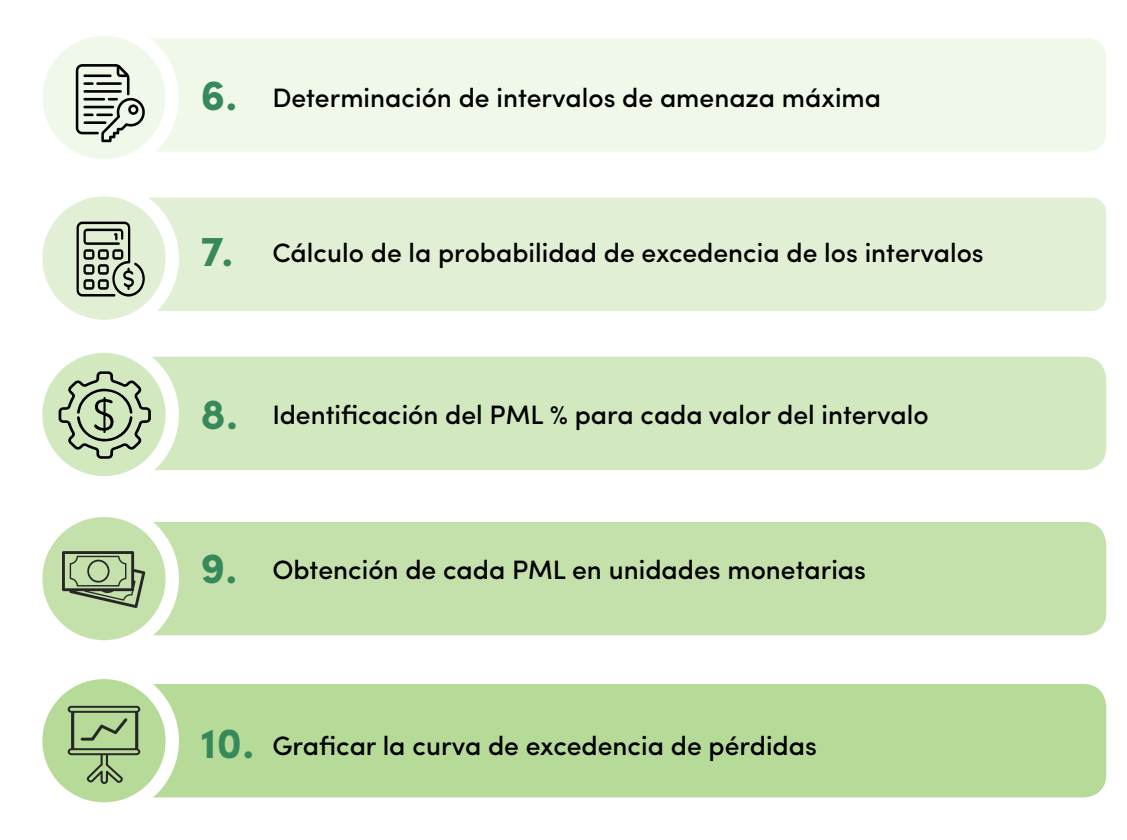

A continuación, se detallan los pasos de la metodología:

#### *6. Determinación de intervalos de amenaza máxima*

Ecuación 18. PML en unidades monetarias para <u>Ecuacion 18</u>. PML en unidades monet<br>curvas de excedencia de pérdidas

Se determinan los intervalos de los valores máximos de la amenaza para los que se hará el cálculo de la probabilidad de excedencia de pérdidas. Es decir, a partir del valor esperado de la función de distribución de los valores extremos, se determinan varios valores de amenaza extrema a partir de escalar k veces la desviación estándar respecto a ese valor esperado. Cada uno de estos valores de amenaza extrema se convierten en los intervalos de amenaza máxima sobre los cuales se calcula la probabilidad de excedencia.

#### $19.1 \times 10^{-1}$ *8. Identificación del PML% de cada valor del intervalo*

#### *7. Cálculo de la probabilidad de excedencia de los intervalos*

Con los intervalos de los valores máximos de la amenaza, se calcula la probabilidad de excedencia par estos intervalos. Esto se calcula con la función de distribución acumulativa de la siguiente manera:

#### Ecuación 17. Probabilidad de excedencia

$$
P_{excedencia} = 1 - F(A_{\text{max}})
$$

$$
PML\$ = V(A_{\text{max}}) * E
$$

Para cada valor del intervalo de los valores máximos de la amenaza se identifica el valor de la pérdida máxima probable en términos porcentuales correspondiente; es decir, el valor de la vulnerabilidad que se encuentra asociado a ese nivel de amenaza.

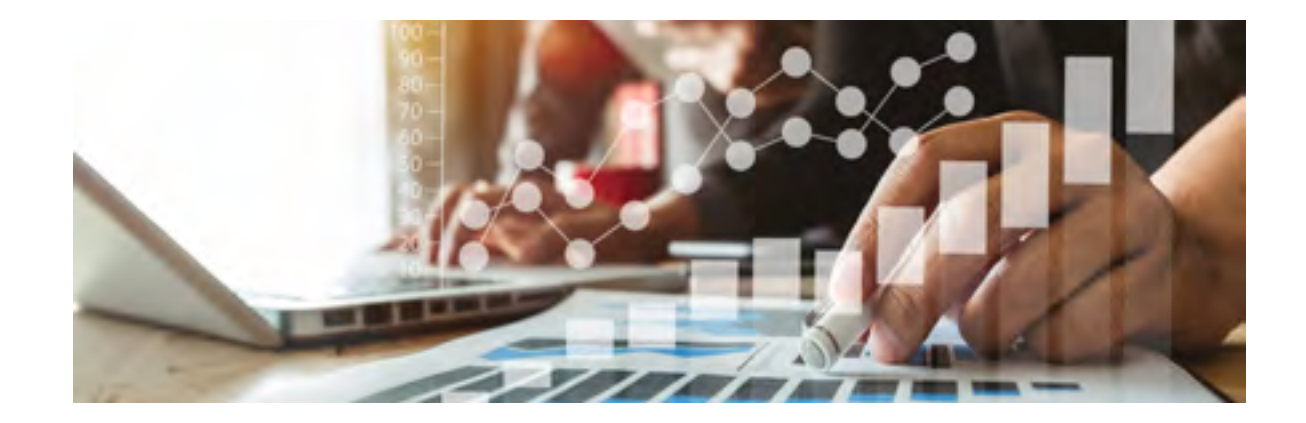

<u>Ecuación 15.</u> Función de distribución<br>lativa de probabilidad Ecuación 15. Función de distribución acumu-

 $F(x) = P(X \leq x)$ .

<mark>Ecuación 16</mark>. Probabilidad de excedencia de<br>pérdidas pérdidas

#### *9. Obtención de cada PML en unidades monetarias*

Para cada valor de la pérdida máxima probable identificado en el numeral anterior, se calcula el PML en unidades monetarias al multiplicar por el valor de la exposición de la siguiente manera:

nada por la manifestación de una amenaza de valor 1 ara calcular la 1 Er), es necesario demili la fancion.<br>de distribución acumulativa de la probabilidad conaza, y sobre está estimar su correspondiente valor<br>de pérdidas asociado. La petación de esta función La probabilidad de excedencia de pérdida (PEP) representa la probabilidad de que la pérdida ocasioextremo supere un valor determinado de pérdida. Para calcular la PEP, es necesario definir la función rrespondiente a los valores máximos de cada amede pérdidas asociado. La notación de esta función es la siguiente:

.<br>Así, para hallar la probabilidad de excedencia de pérdidas se emplea la siguiente ecuación:

$$
PEP(p_i) = 1 - F(p_i)
$$

#### 3.4.1 Metodología del cálculo

Donde *pi* es el valor de amenaza para el que se calcula la PEP. Con la distribución de probabilidad de valores máximos de la amenaza, junto con los valores de vulnerabilidad y exposición correspondientes, se podrá calcular la probabilidad de exceder un valor determinado, mediante la función de distribución acumulativa de probabilidad. Las curvas de excedencia de pérdidas se construyen con las probabilidades de excedencias de pérdidas correspondientes a diferentes niveles de pérdidas.

La metodología para la construcción de la curva de excedencia de pérdidas se representa en la siguiente gráfica:

#### *10. Graficar la curva de excedencia*   $\overline{\mathcal{M}}$ *de pérdidas*

Se grafican las distintas probabilidades de excedencia de pérdidas en una gráfica en donde el eje x corresponde al nivel de pérdida máxima probable y el eje y a la probabilidad de excedencia.

# Modelo conceptual de la representación espacial 04

4.1 Modelos conceptuales para la representación espacial

4.2 Formulación matemática, algoritmos y ecuaciones de la representación espacial para indicadores TPR, PMP y PEP

A continuación, se identifican y precisan algunas definiciones de palabras que se encuentran en el transcurso de la lectura de este capítulo enfocado a la representación espacial.

#### Conceptos básicos

**SIG:** Sistema de información geográfica.

**Shapefile:** Es un tipo de formato que nos permite representar datos geográficos en diferentes geometrías como pueden ser puntos, líneas o polígonos. A su vez contener datos vectoriales conocidos también como características o atributos.

**Sistema de información geográfica:** un sistema de información geográfica (SIG) es un marco de trabajo para reunir, gestionar y analizar datos. Arraigado en la ciencia geográfica, SIG integra diversos tipos de datos. Analiza la ubicación espacial y organiza capas de información para su visualización, utilizando mapas y escenas 3D. Con esta capacidad única, SIG revela el conocimiento más profundo escondido en los datos, como patrones, relaciones y situaciones, ayudando a los usuarios a tomar decisiones más inteligentes. [7]

**Feature Class:** Es una entidad que normalmente encontramos dentro de una geoDataBase (base de datos geográfica de ArcGis) que contiene características similares a las de un shapefile como almacenar datos vectoriales y asociarlos a una entidad geométrica.

**Bodega de Datos:** Se puede entender como el lugar donde se encuentra la información almacenada y disponible.

**Raster:** En su forma más simple, un ráster consta de una matriz de celdas (o píxeles) organizadas en filas y columnas (o una cuadrícula) en la que cada celda contiene un valor que representa información, como la temperatura. Los rásteres son fotografías aéreas digitales, imágenes de satélite, imágenes digitales o incluso mapas escaneados. [8]

**Capa:** Las capas son el mecanismo que se utiliza para visualizar datasets geográficos en ArcGis. Cada capa hace referencia a un dataset y especifica cómo ese dataset se representa con símbolos y etiquetas de texto. Cuando se agrega una capa a un mapa, se especifica el dataset y se establecen las propiedades de etiquetado y símbolos de mapa. [9]

#### Ilustración 10. Simbología relacionada con los modelos conceptuales del cálculo de los índices

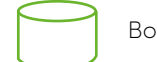

Bodega de datos

En la representación espacial se realiza una des-archivos para generar los indicadores TPR, PML y cripción de entradas, procesos, operaciones y PEP. A continuación, se presenta simbología relatransformación de la información proveniente de cionada con los modelos conceptuales del cálculo una bodega de almacenamiento de información y de los índices:

> Mapa en formatos raster/shapefile/ featureClass/ entre otros

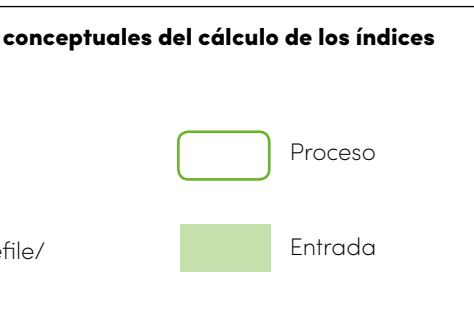

#### 4.1 Modelos conceptuales para la representación espacial

#### Página 41

SERIE PROGRAMA DE PROSPERIDAD DEL REINO UNIDO EN COLOMBIA Página 40

4.1.1 Modelo conceptual de la representación espacial para tasas de riesgo y prima pura de riesgo

**Representación espacial tasa pura de riesgo**

En la *Ilustración 11*, se puede observar la bodega de almacenamiento de información y archivos (1) que contiene ráster con información histórica en períodos decadales, anuales, mensuales de los que en su momento se tenga completitud y suficiencia de los datos. Entre lo que se sugieren índices como SPI, SPEI, PEDCI, IDH, PDSI, entre otros. También podemos encontrar datos en formato ráster con información histórica de la vulnerabilidad de los cultivos y por último información relacionada a la exposición en valores económicos de los cultivos en estudio. El cálculo del índice TPR comienza con un proceso (2) que realiza el llamado del conjunto histórico de raster según sea la periodicidad elegi da y el índice escogido, posteriormente realiza una iteración de cada uno de los raster calculando una distribución de probabilidad por pixel, como salida la llamamos valores del índice de amenaza por categoría de intensidad (3).

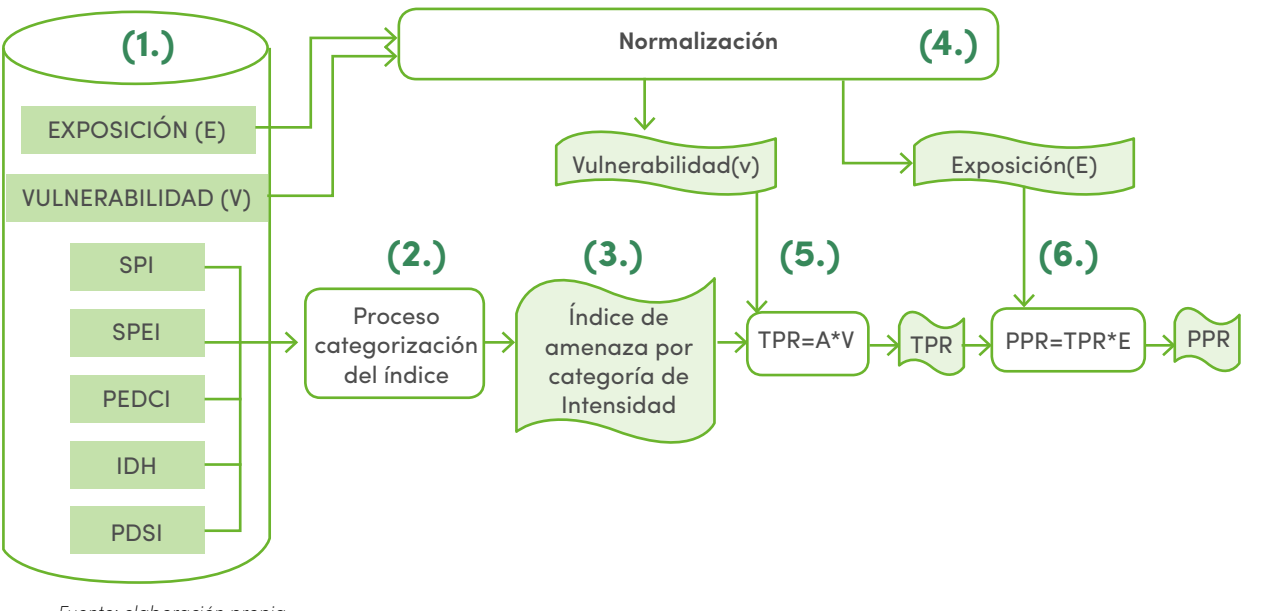

*Fuente: elaboración propia.*

En el proceso de normalización (4) se llaman los ráster de vulnerabilidad, el cual como resultado entregaría

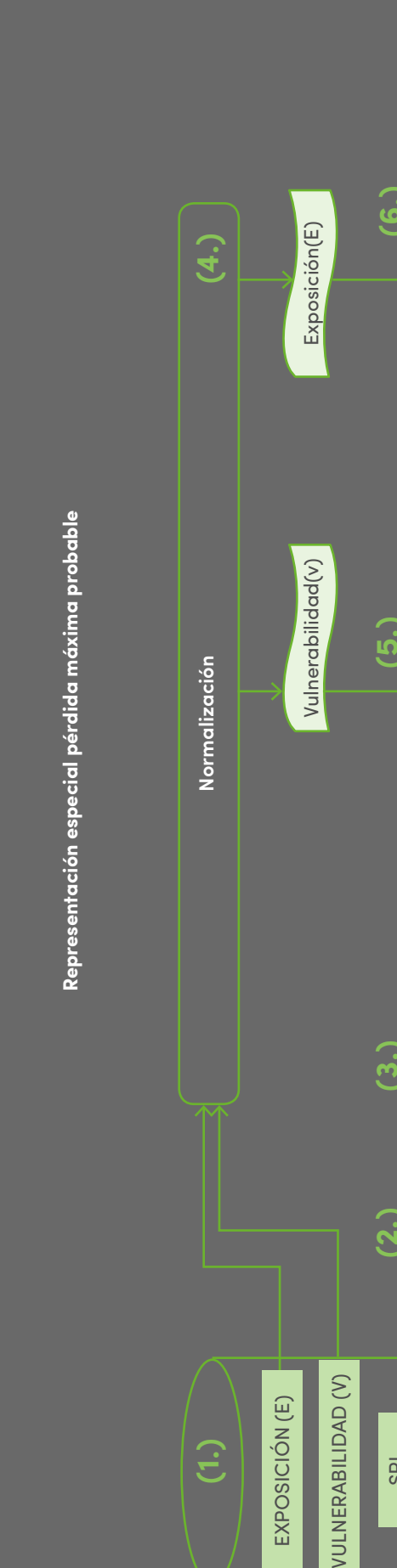

temporalidad, periodicidad y armonización del sis tema de referencia de coordenadas correctas para el momento del cálculo. Con la formulación mate mática presentada en los capítulos anteriores, para los datos de exposición se realiza un cruce de datos para asignar los valores de exposición a capas geo gráficas que pueden ser municipios, departamentos, zonas extensas según sea el criterio para el SIGRA. En el proceso (5) se iteran los ráster de vulnerabili dad con los ráster de amenaza, en cada iteración se multiplica el valor de la vulnerabilidad con el valor de la amenaza para cada categoría, posteriormente, se realiza la sumatoria de los productos calculados en cada categoría para cada píxel generando como salida un conjunto de ráster de TPR.

En el proceso (6) se iteran los ráster TPR y en cada iteración se multiplica por el valor de la exposición obteniendo como resultados ráster de PPR, por úl timo, estos ráster generados en estos procesos son enviados a la bodega de almacenamiento de infor mación y archivos para su disponibilidad.

#### Ilustración 11. Proceso para representar la tasa pura de riesgo

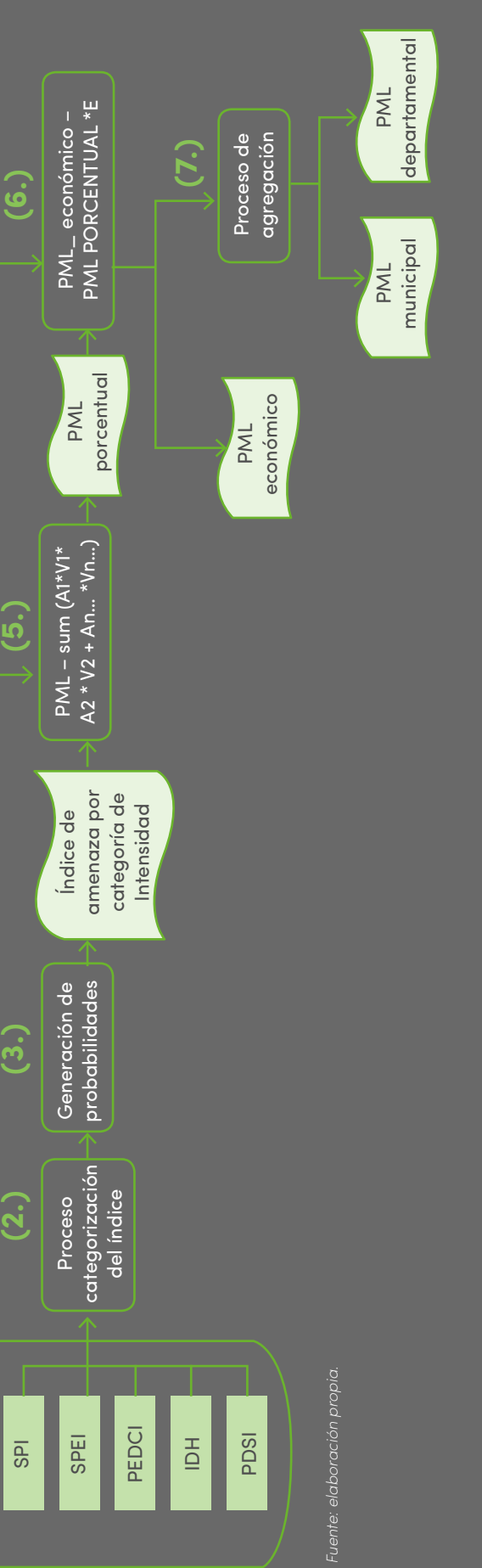

Ilustración 12. Proceso para representar la pérdida máxima probable

Proceso para representar la pérdida máxima probable

4.1.2 Modelo conceptual de la representación espacial para pérdidas máximas probables

la repres

al de

 $\bullet$ Model

 $4.1.2$ 

ón espacial

mas probables

para pérdidas mí

En la *Ilustración 12*, se puede observar la bodega de almacenamiento de información y archivos (1) la cual contiene información vectorial y ráster de índi ces, vulnerabilidad de cultivos y exposición. Para el cálculo del índice PMP comienza con un proceso (2) que realiza el llamado del conjunto histórico de ráster según sea la periodicidad elegida y el índice escogido, posteriormente realiza una iteración de cada uno de los ráster calculando una distribución de probabilidad de los valores extremos históricos de cada periodo de cultivo asociados al pixel. En el siguiente proceso (3) se reciben estas distribuciones generadas para cada píxel y se aplica otra distribución de probabilidad que se encarga de identificar valores máximos y valores mínimos obteniendo como salida ráster con varias probabilidades calculadas para cada píxel.

En el proceso de normalización (4) se llaman los ráster de vulnerabilidad, el cual como resultado entregaría temporalidad, periodicidad y armonización del sis tema de referencia de coordenadas correctas para el momento del cálculo. para los datos de exposición

se realiza un cruce de datos para asignar los valores de exposición a capas geográficas que pueden ser municipios, departamentos, zonas extensas.

En el proceso (5) se filtran los picos máximos y míni mos de las probabilidades de amenaza y se multipli can con los porcentajes de la vulnerabilidad asociada al cultivo en cada iteración y para cada píxel, después se suman estos valores obteniendo como resultado ráster de salida PML porcentuales. En el proceso (6) se iteran los ráster de entrada PML porcentual multipli cando por el valor de la exposición para hallar el PML económico en cada pixel.

Por último, como opciones de representación de la información espacial se realiza un proceso (7) el cual escala la información realizando unas sumatorias de los valores obtenidos de los pixeles y dividiéndolo sobre la cuenta de cantidad de pixeles para obtener valores de los ráster PML económicos y poderlos llevar a mapas de nivel municipio, departamento o zonas extensas según sea el criterio para el SIGRA.

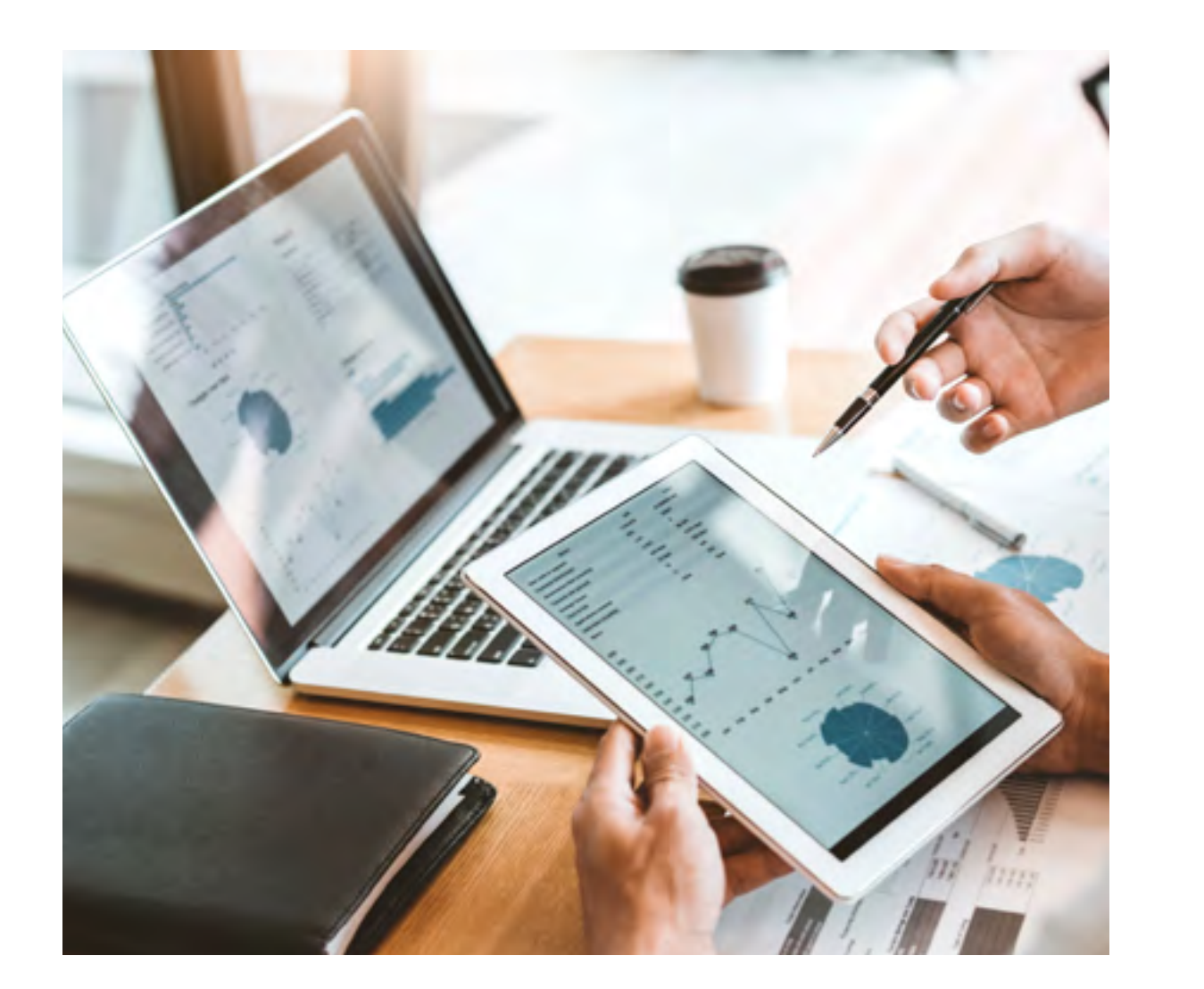

EXPOSICIÓN (E)

EXPOSICIÓN (E)

Vulnerabilidad(v) **Exposición(E)** 

Vulnerabilidad(v)

Exposición(E)

VULNERABILIDAD (V)

VULNERABILIDAD (V)

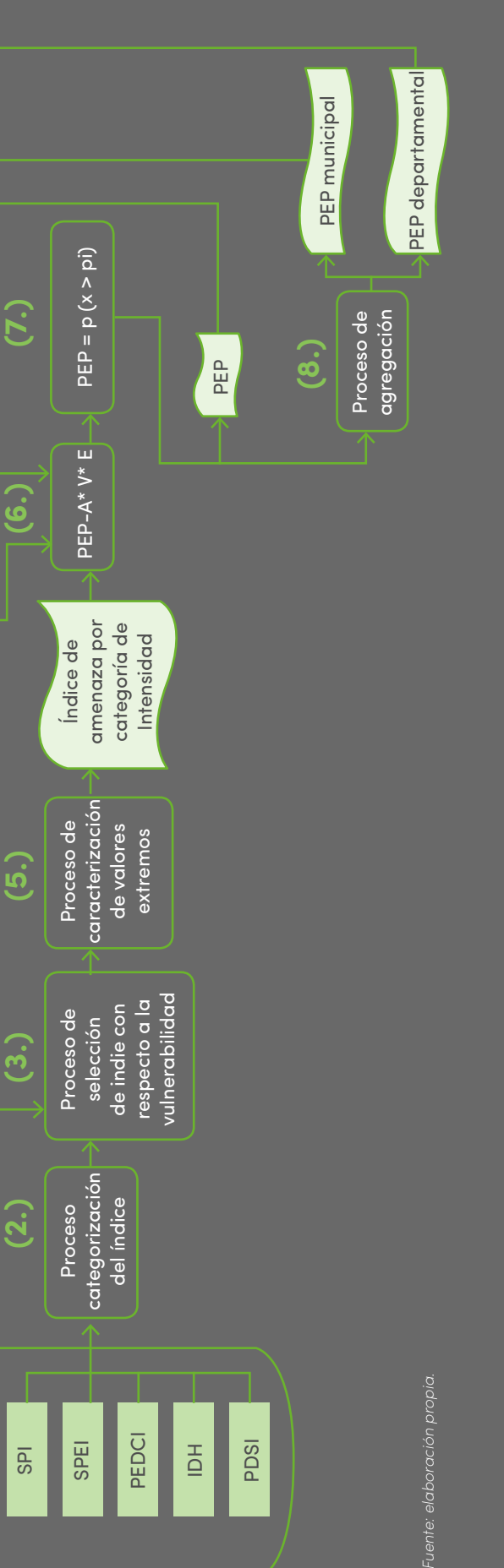

Ilustración 13. Proceso para representar la probabilidad de excedencia de pérdidas.

para

**Proceso** 

ntar la probabilidad de excedencia de pérdidas.

4.1.3 Modelo conceptual de la representación espacial para probabilidad de excedencia de pérdidas

entación espacial

la repres

conceptual de

4.1.3 Modelo

para probabilidad de excede

encia de pérdidas

La PEP, se calcula definiendo la probabilidad que la variable aleatoria de pérdidas máximas sea mayor a un valor determinado. En el contexto de riesgo agroclimático con criterio actuarial se procede a determinar los valores máximos de la amenaza y por medio de la distribución acumulativa de probabilidad se evalúa la probabilidad de exceder dichos valores.<br>.

Para un mejor entendimiento se trae la explicación relacionada con el numeral 3.5.3 Probabilidad de Excedencia de Pérdidas en la que se menciona:

#### Ecuación 18. PML en unidades monetarias para <u>Ecuacion 18</u>. PML en unidades mon<br>curvas de excedencia de pérdidas

$$
PEP = 1 - F(x)
$$

Donde

*F(x)* corresponde a la probabilidad de que la variable aleatoria *(X)* sea <= a un valor determinado *(x). (x)* hace referencia a los valores de pérdida determinados.

vulnerabilidad para verificar cual presenta mejor ajuste iterando los raster de cada uno de los índices en el periodo histórico que se haya seleccionado.

En el proceso de normalización (4) se llaman los raster de vulnerabilidad, el cual como resultado entregaría temporalidad, periodicidad y armonización del sistema de referencia de coordenadas correctas para el momento del cálculo. para los datos de exposición se realiza un cruce de datos para asignar los valores de exposición a capas geográficas que pueden ser municipios, departamentos, zonas extensas.

En el proceso (5) se reciben estas distribuciones generadas para cada píxel y se aplica otra distribución de probabilidad que se encarga de identificar valores máximos y valores mínimos obteniendo como salida ráster con varias probabilidades calculadas para cada píxel.

En el proceso (6) se realiza la multiplicación de la probabilidad de amenaza, el porcentaje de vulnerabilidad del cultivo, el valor de la exposición en cada píxel de forma iterativa generando como resultado ráster PEP, los cuales en el proceso (7) se les aplica un criterio para encontrar la probabilidad que la variable aleatoria es mayor a un valor de pérdida "l" aplicado a cada píxel.

Del lado del backend varios algoritmos, scripts en procesos mencionados en el modelo conceptual de representación espacial de cada uno de los parámetros en los *numerales 4.1.1, 4.1.2* y *4.1.3* del presente documento y los resultados se generan en formato raster, shapefile, featureClass, entre otros. Su extensión o dimensión espacial dependerá del criterio de lenguajes de programación como R o Python y conjuntos de herramientas que nos proveen los SIG para el manejo de información vectorial y ráster, se encargará de calcular los resultados de los índices TPR, PML y PEP siguiendo la ejecución de los

En el proceso (8) se escala la información realizando unas sumatorias de los valores obtenidos de los pixeles y dividiéndolo sobre la cuenta de cantidad de pixeles para obtener valores de los ráster PEP y poderlos llevar a mapas de nivel municipio, departamento o zonas extensas según sea el criterio para el SIGRA. Por último, se realiza el proceso (9) que calcula la curva de excedencia de pérdidas la cual genera información vectorial para ser representada mediante gráficas.

En la *Ilustración 13*, se puede observar la bodega de almacenamiento de información y archivos (1) la cual contiene información vectorial y ráster de índices, vulnerabilidad de cultivos y exposición. Para el cálculo del índice PEP comienza con un proceso (2) que realiza el llamado del conjunto histórico de raster según sea la periodicidad elegida y el índice escogido, posteriormente realiza una iteración de cada uno de los raster calculando una distribución de probabilidad por pixel. En el proceso (3) se realiza una correlación del índice seleccionado con la

#### 4.2 Formulación matemática, algoritmos y ecuaciones de la representación espacial para indicadores TPR, PMP y PEP

#### Ilustración 14. Ejemplo de un raster de precipitación en el Meta con simbología estirada en ArcMap

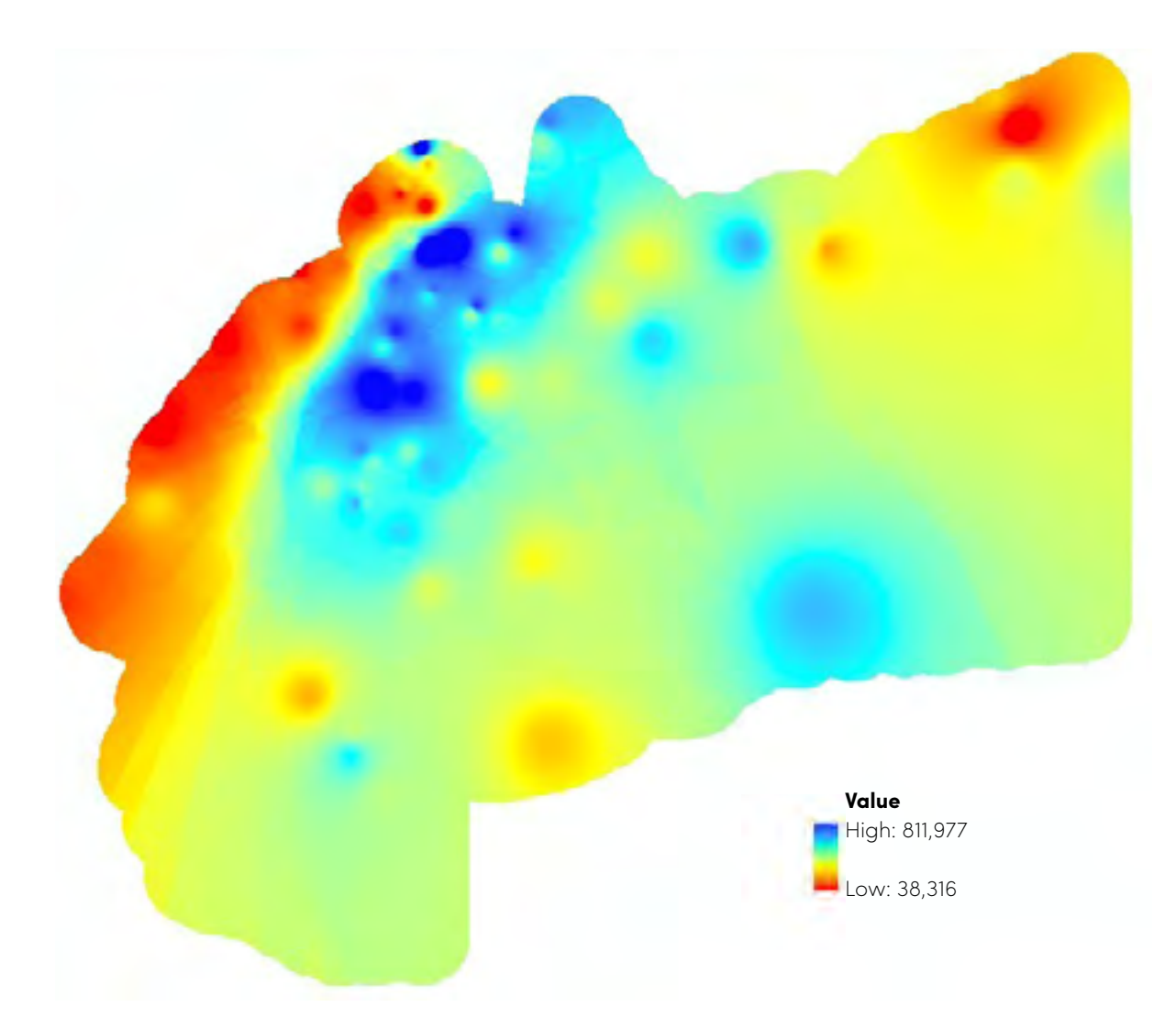

SIGRA-C02-E02: Modelos conceptuales de parámetros e indicadores

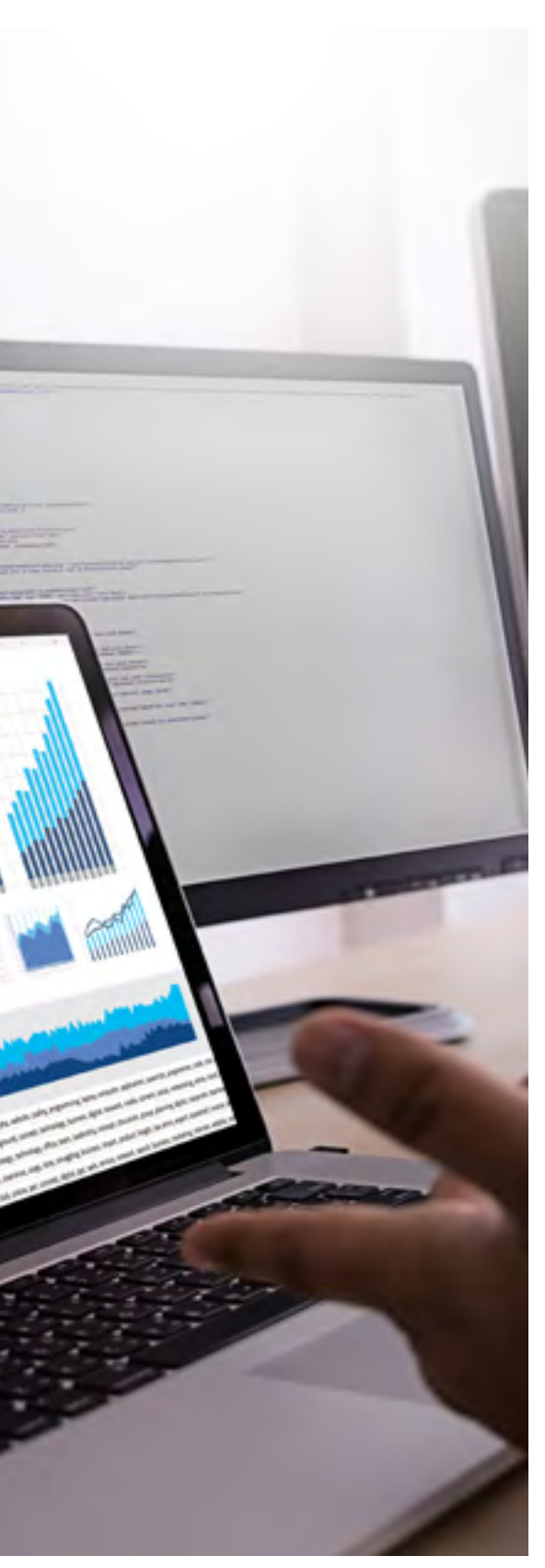

SERIE PROGRAMA DE PROSPERIDAD DEL REINO UNIDO<br>EN COLOMBIA EN COLOMBIA Página 46

las variables de entrada a los algoritmos teniendo en cuenta que se calculan pixel a pixel, en la mayoría de casos las variables de entrada son variables climáticas. Otras características como resolución, grilla, tamaño, proyección, etc, son heredados también por la dependencia de las variables de entrada para el cálculo de los índices.

Como los resultados heredan las características presentada en la plataforma según sea sugerida espaciales de las variables de entrada se realiza un proceso espacial los cuales generan como resultados índices a escalas municipales, departamentales y zonas extensas según sea el criterio escogido. Las ecuaciones y formulación matemática que se aplica en cada proceso para el cálculo de cada índice van siendo aplicadas a cada píxel y se van iterando uno a uno para ir generando los resultados. Por último, todos estos resultados se almacenan en bodegas de información y almacenamiento de archivos para su disponibilidad.

Del lado del frontend ya con los cálculos hechos, se cuenta con información en formato raster las cuales con configuraciones de brillo, contraste, apariencia y simbología ayudan a identificar variabilidad espacial en una zona determinada mostrando como un índice va cambiando de valores porcentuales y económicos. Como ejemplo se muestra la *Ilustración 11*. Esta información será en los requerimientos funcionales que serán construidos más adelante en el SIGRA.

También se tienen capas geográficas municipales, departamentales, zonas extensas que pueden ser presentadas en mapas temáticos, mapas de calor, acompañadas de información vectorial representada en gráficos, tablas. etc. En la *Ilustración 12* se muestra un mapa temático quantiles de 6 municipios con valores aleatorios de valores vectoriales:

#### Ilustración 15. Ejemplo de mapa temático en ArcMap

*Fuente: elaboración propia.*

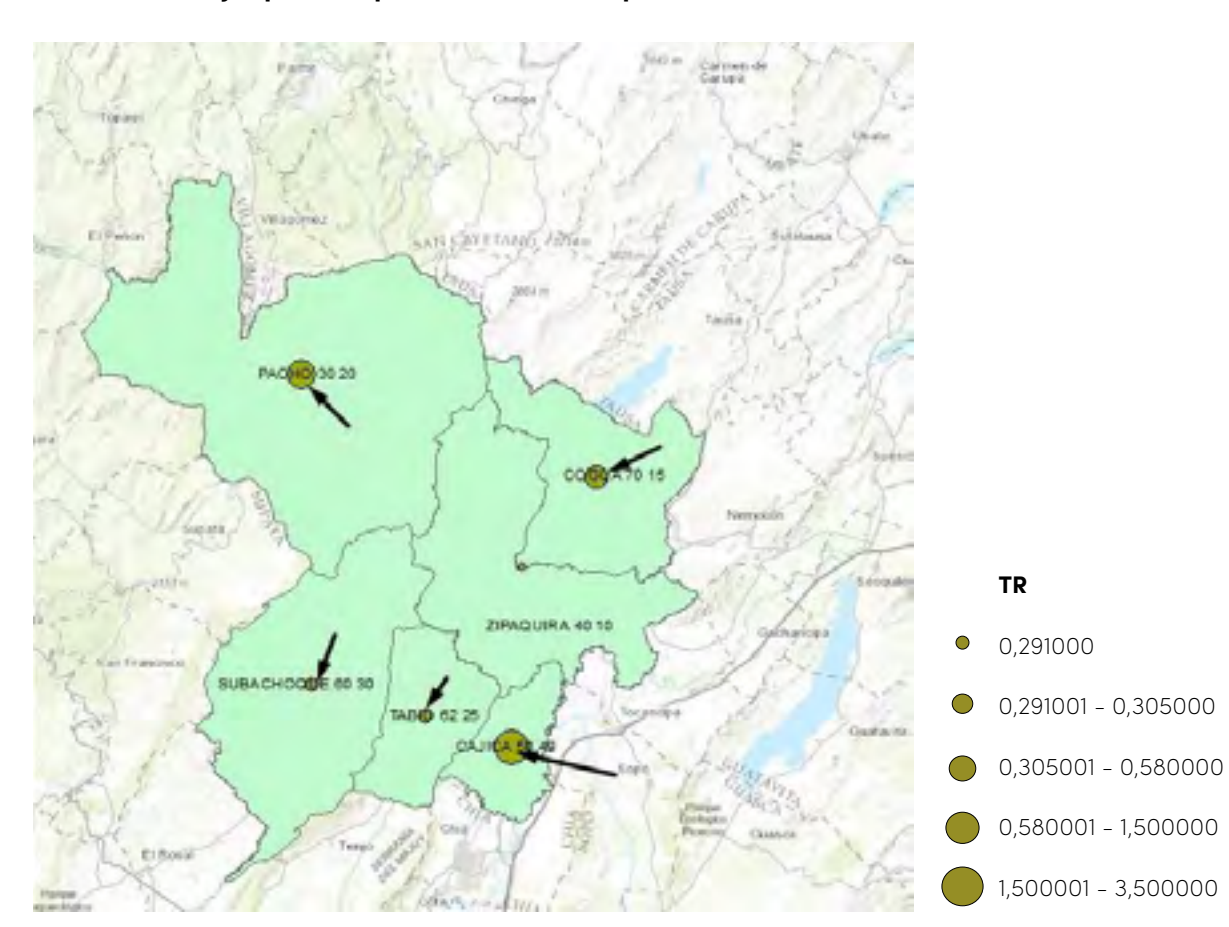

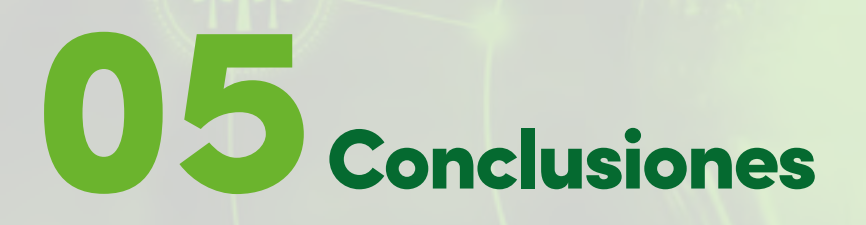

La estimación de los indicadores del riesgo agroclimático con criterio actuarial se fundamenta en el estudio y valoración del riesgo agroclimático propiamente dicho.

En el cálculo de los indicadores de riesgo agroclimático con criterio actuarial, se tiene en cuenta en algunos valores de pérdidas. primer lugar, la probabilidad de ocurrencia del fenómeno asociado con cada amenaza climática. Se Todos los indicadores del riesgo agroclimático con considera que dichas amenazas se materializan de criterio actuarial obtenidos con base en el marco forma aleatoria tanto en el tiempo como en su nivel de intensidad y se caracterizan por medio de los índices climáticos. En segundo lugar, para el cálculo de los indicadores del riesgo agroclimático con criterio actuarial, se tiene en cuenta la vulnerabilidad de los cultivos, asociada a cada categoría de la del cálculo de la probabilidad de excedencia de conceptual expuesto en el presente documento entregable se representarán en un sistema de información geográfica y se podrán visualizar en mapas de riesgo, o en tablas o en gráficas, según las necesidades de información y visualización de los futuros usuarios del SIGRA.

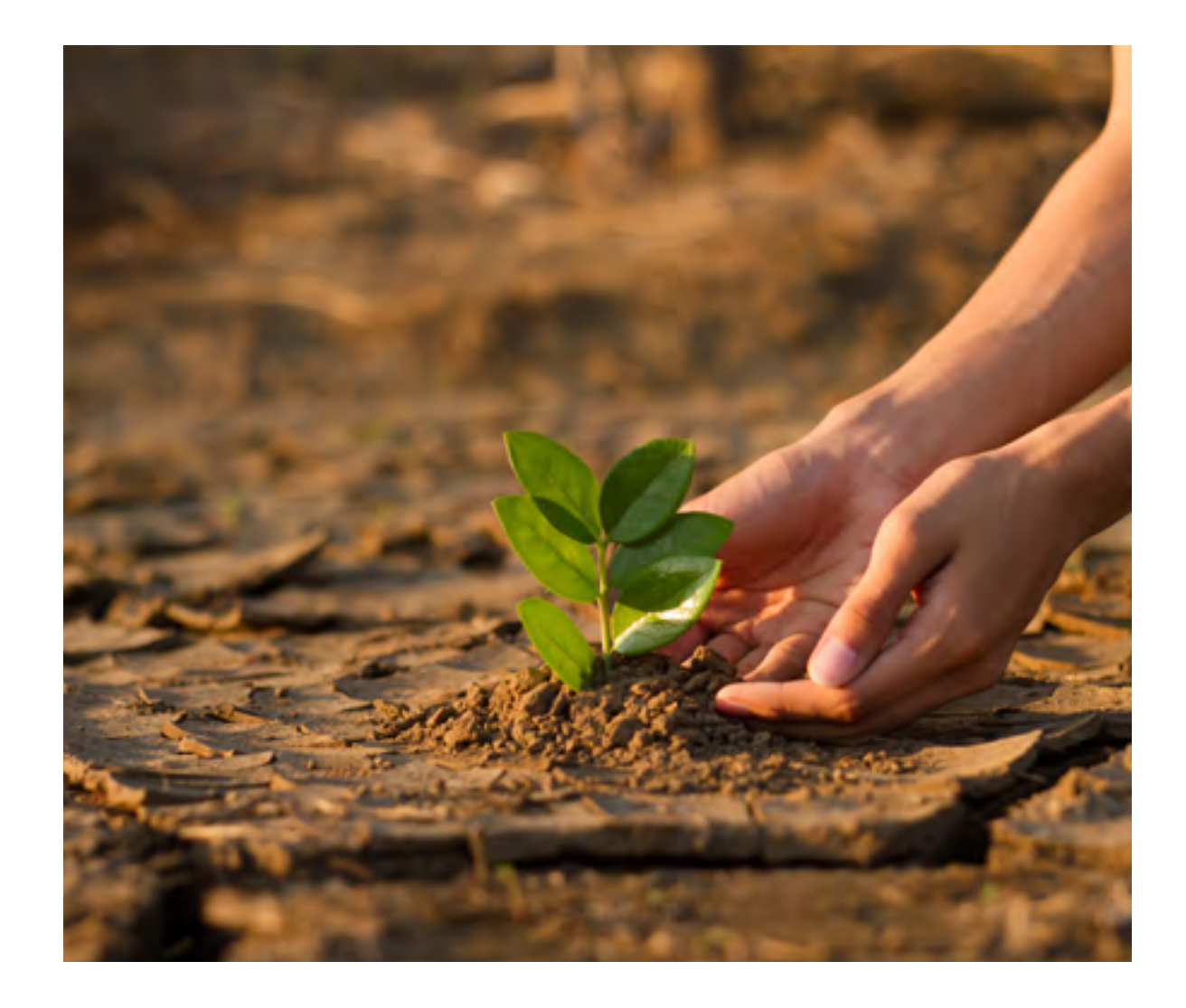

amenaza o nivel de intensidad de esta. El monto de la exposición o capital en riesgo de cada explotación agrícola se emplea para el cálculo de la prima pura de riesgo y de la pérdida máxima probable de un cultivo, así como también para la referencia

#### **GLOSARIO DE TÉRMINOS**

El presente glosario de términos se ha tomado del glosario alfabético de términos de Fasecolda publicado en su página web, cuya dirección URL es: https://fasecolda.com/servicios/glosario/

Actuario de seguros: es el profesional que se basa en las matemáticas, la estadística, el cálculo de probabilidades y el cálculo actuarial para determinar el costo de las primas, cuotas y reservas de un seguro, con el objeto de que el monto de estas cantidades sea suficiente para el pago de las indemnizaciones y sea justa para los tomadores del seguro.

Aleatorio: un evento se considera aleatorio cuando su ocurrencia no es predecible. El Seguro en general es un contrato basado en este fenómeno porque el pago de los beneficios está en función de la ocurrencia o no de lo pactado.

Amparo: cobertura, eventos por los cuales la aseguradora será responsable en caso de realizarse.

Asegurado(a): es la persona que mediante el pago de la prima tiene derecho al pago de las indemnizaciones a consecuencia de una pérdida por la realización de una eventualidad amparada por el contrato de seguro.

Beneficiario: es la persona física o moral designada por el asegurado para recibir los beneficios derivados de la póliza de seguros en caso de que se presente la pérdida o daño. Puede ser en determinado momento el mismo contratante de la póliza, como es el caso de los seguros de daños.

Compañía de Seguros (aseguradora): entidad debidamente autorizada por la Superintendencia Bancaria, que asume riesgos particulares a cambio de un pago que hace el asegurado.

Contrato de reaseguro: es el acuerdo entre el asegurador y el reasegurador en donde se estipulan los términos y las condiciones en virtud de los cuales una de las partes acepta en reaseguro las cantidades cedidas por la aseguradora para que en caso de siniestro se paguen los beneficios a la aseguradora.

Contrato de seguros: es el contrato mediante el cual una parte se obliga al pago de una prima para poder tener derecho a recibir las indemnizaciones a consecuencia de una pérdida o daño amparada en el mismo. La otra parte se obliga a cubrir dichas indemnizaciones de acuerdo con el clausulado de dicho contrato en donde generalmente se establecen las condiciones en que deben ocurrir los siniestros, se definen las exclusiones, las limitaciones y las condiciones de pago, temporalidad del compromiso y definiciones de los aspectos relacionados con el seguro.

Corredor de seguros: es la persona que está vinculada con las aseguradoras para la promoción de los servicios que ofrecen a los asegurados o personas que demandan estos servicios. Normalmente operan con varias compañías para ofrecer la mejor alternativa a sus clientes.

Franquicia o deducible: es la exención de pago a favor del asegurado cuando los gastos o indemnizaciones rebasan una cantidad previamente establecida, pero que queda a cargo del asegurado en caso de que no se rebase dicha cantidad.

Garantía: compromiso aceptado por un asegurador en virtud del cual se hace cargo, hasta el límite estipulado, de las consecuencias económicas derivadas de un siniestro. Es también sinónimo de un seguro (estar garantizado es igual que estar asegurado) o de estar asegurado (la garantía de la póliza es igual que el capital asegurado por ella).

Indemnizaciones: son los pagos que realizan las aseguradoras a los asegurados a consecuencia de pérdidas o daños a sus bienes o a sus personas. Las leyes de muchos países establecen que las indemnizaciones pueden ser en dinero o mediante la reposición de los bienes dañados por otros de las mismas características o condiciones.

Índice de siniestralidad: coeficiente o porcentaje que refleja la proporción existente entre el costo de los siniestros producidos en un conjunto o cartera determinada de pólizas y el volumen global correspondiente de las primas emitidas en el mismo periodo de operación.

Intermediario de seguros: es el agente de seguros que normalmente realiza las labores de promoción de los productos de las aseguradoras entre sus clientes. Asume también la responsabilidad de asesorarlos en la contratación de las coberturas, ponerlo al tanto de las alternativas del mercado, aclararle las limitaciones, exclusiones y costos del seguro, realizar los trámites para la contratación de la póliza y en muchos de los casos asesorarlo para la obtención de las indemnizaciones en caso de siniestro. En otras palabras, es la persona natural o jurídica que promueve la celebración de contratos de seguro. Existen cuatro clases de intermediarios: - dependiente (persona natural con contrato laboral que representa una sola aseguradora) independiente (persona natural que representa una o varias aseguradoras) - agencia de seguros (persona jurídica que representa una o varias aseguradoras) corredores de seguros (persona jurídica especializada independiente de las aseguradoras)

Póliza: es el Conjunto de documentos que se le envían al tomador, se incluyen las condiciones del contrato celebrado. Está conformada por la carátula de la póliza, la solicitud de seguro, las condiciones generales, las condiciones particulares y sus anexos. Es también el instrumento probatorio por excelencia del contrato. En él se reflejan las normas que, de forma general, particular o especial regulan la relación contractual convenida entre el asegurador y el asegurado.

Prima: es el precio pactado por el seguro contratado. Es la remuneración que recibe la aseguradora para hacerle frente a los riesgos que está amparando en la póliza y es la contraprestación que está obligando a ambas partes a cumplir con lo establecido en el contrato. Es el pago que se hace por adelantado para iniciar el contrato de seguro y en ocasiones puede ser demandada legalmente cuando la aseguradora ha iniciado la cobertura en ciertos riesgos.

Prima pura: es el costo real del riesgo asumido, sin incluir gastos de gestión externa o interna del asegurador.

Siniestro: es la realización del riesgo. Es cuando sucede lo que se está amparando en la póliza y es motivo de indemnización, por ejemplo, un robo, un choque, una enfermedad o accidente, un incendio, etc.

Tomador: es la persona que contrata el seguro con el Asegurador. Generalmente en los seguros individuales el tomador contrata el seguro por cuenta propia, uniéndose así en una persona dos figuras (Tomador o Contratante y Asegurado). Por el contrario, el seguro es por cuenta ajena cuando el tomador es distinto del Asegurado; esta situación es típica en los seguros colectivos. Es la persona que, obrando por cuenta propia o ajena, traslada los riesgos a una aseguradora.

#### **BIBLIOGRAFÍA:**

[1] Unión Temporal Proyecto SIGRA. (2020). Contrato de servicios de consultoría para el: *diseño e implementación del sistema de información para la gestión de riesgos agropecuarios (SIGRA) en su componente agroclimático en la UPRA (MADR)*. Entregado como material de trabajo en pdf.

[2] Boj del Val, E., Claramunt, M., Costa, T. (2020). *Tarificación y provisiones.* (3ra Ed.). Departamento de Matemática Económica, Financiera y Actuarial. Universidad de Barcelona. http://hdl.handle.net/2445/149241

[3] Lancheros, D.C. (2011). Tarifación elemento central de la actividad aseguradora. Aplicación a los seguros generales. Fasecolda. https://docplayer.es/746850-Tarifacion-elemento-central-de-la-actividad-aseguradora-aplicacion-a-los-seguros-generales.html

[4] Bousoño, C., Heras, A., & Tolmos, P. (2008). *Factores de riesgo y cálculo de primas mediante técnicas de aprendizaje.* https://app.mapfre.com/ccm/content/documentos/fundacion/cs-seguro/libros/factores-de-riesgo-y-calculo-de-primas-mediante-tecnicas-de-aprendizaje-122.pdf.

[5] IBM SPSS Statistics, «IBM Docs», *Prueba Kolmogorov-Smirnov para una muestra*, jul. 26, 2021. https://prod. ibmdocs-production-dal-6099123ce774e592a519d7c33db8265e-0000.us-south.containers.appdomain. cloud/docs/es/spss-statistics/SaaS?topic=tests-chi-square-test (accedido ago. 03, 2021)

[6] Cepeda-Cuervo, E. (2015). Estadística Matemática. Universidad Nacional de Colombia, Sede Bogotá.

[7] Esri, «¿Qué es el SIG?,» [En línea]. Available: https://www.aeroterra.com/es-ar/que-es-gis/introduccion. [Último acceso: 2021].

[8] Esri, «ArcMap,» Aeroterra, [En línea]. Available: https://desktop.arcgis.com/es/arcmap/10.3/manage-data/raster-and-images/what-is-raster-data.htm. [Último acceso: 2021].

[9] Esri, «ArcMap,» Aeroterra, [En línea]. Available: https://desktop.arcgis.com/es/arcmap/10.3/manage-data/raster-and-images/what-is-raster-data.htm. [Último acceso: 2021].

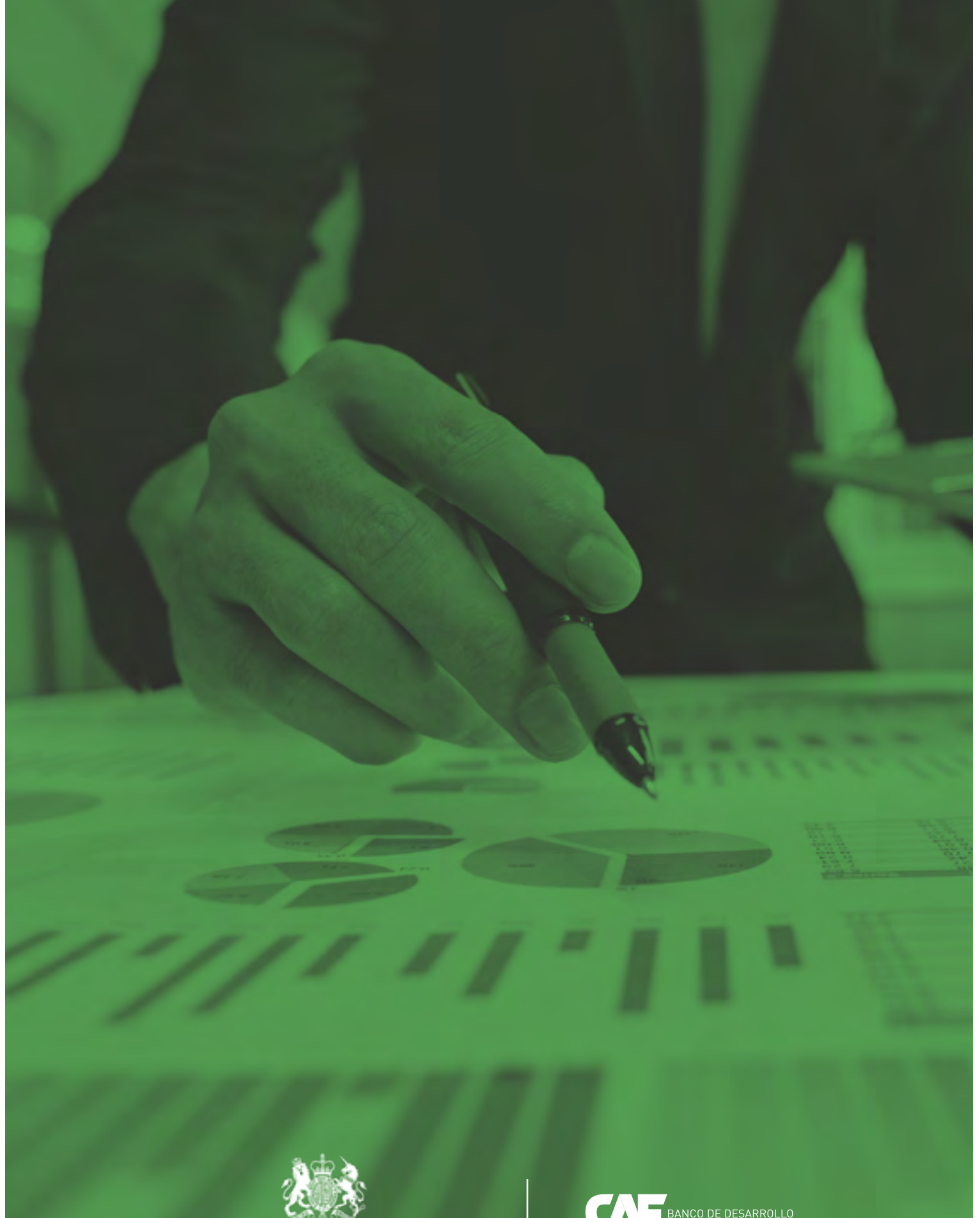

Embajada Británica<br>Colombia

**EXAMPLE ANERICA LATINA**